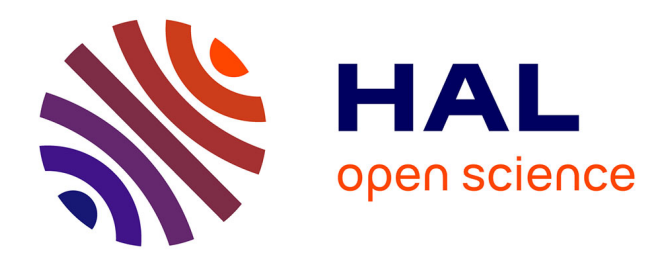

# **L'analyse dynamique des dépendances** Zhun Peng

# **To cite this version:**

Zhun Peng. L'analyse dynamique des dépendances. Econométrie de la finance [q-fin.ST]. 2011. dumas- $00651795$ 

# **HAL Id: dumas-00651795 <https://dumas.ccsd.cnrs.fr/dumas-00651795>**

Submitted on 14 Dec 2011

**HAL** is a multi-disciplinary open access archive for the deposit and dissemination of scientific research documents, whether they are published or not. The documents may come from teaching and research institutions in France or abroad, or from public or private research centers.

L'archive ouverte pluridisciplinaire **HAL**, est destinée au dépôt et à la diffusion de documents scientifiques de niveau recherche, publiés ou non, émanant des établissements d'enseignement et de recherche français ou étrangers, des laboratoires publics ou privés.

# UNIVERSITÉ PARIS 1 PANTHÉON – SORBONNE UFR 02 Sciences Économiques Master 2 Recherche Monnaie Banque Finance Spécialité Finance

# **L'Analyse dynamique des dépendances**

Présenté et soutenu par Monsieur Zhun PENG Dirigé par Madame le Professeur Catherine BRUNEAU Juin 2011

*« L'université de Paris 1 Panthéon Sorbonne n'entend donner aucune approbation, ni désapprobation aux opinions émises dans ce mémoire; elles doivent être considérées comme propres à leur auteur »*

# **REMERCIEMENTS**

En préambule à ce mémoire, je souhaitais adresser mes remerciements les plus sincères aux personnes qui m'ont apporté leur aide et qui ont contribué à l'élaboration de ce mémoire ainsi qu'à la réussite de cette formidable année universitaire.

Je tiens à remercier sincèrement Madame Catherine BRUNEAU, qui, en tant que directeur de mémoire, s'est toujours montré à l'écoute et très disponible tout au long de la réalisation de ce mémoire, ainsi pour l'inspiration, l'aide et le temps qu'elle a bien voulu me consacrer et sans qui ce mémoire n'aurait jamais vu le jour.

Mes remerciements s'adressent également à mes enseignants de l'université de Paris 1, pour la richesse des enseignements tout au long de cette année universitaire.

Enfin, j'adresse mes plus sincères remerciements à mes parents, à tous mes proches et amis, qui m'ont toujours soutenue et encouragée au cours de la réalisation de ce mémoire.

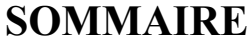

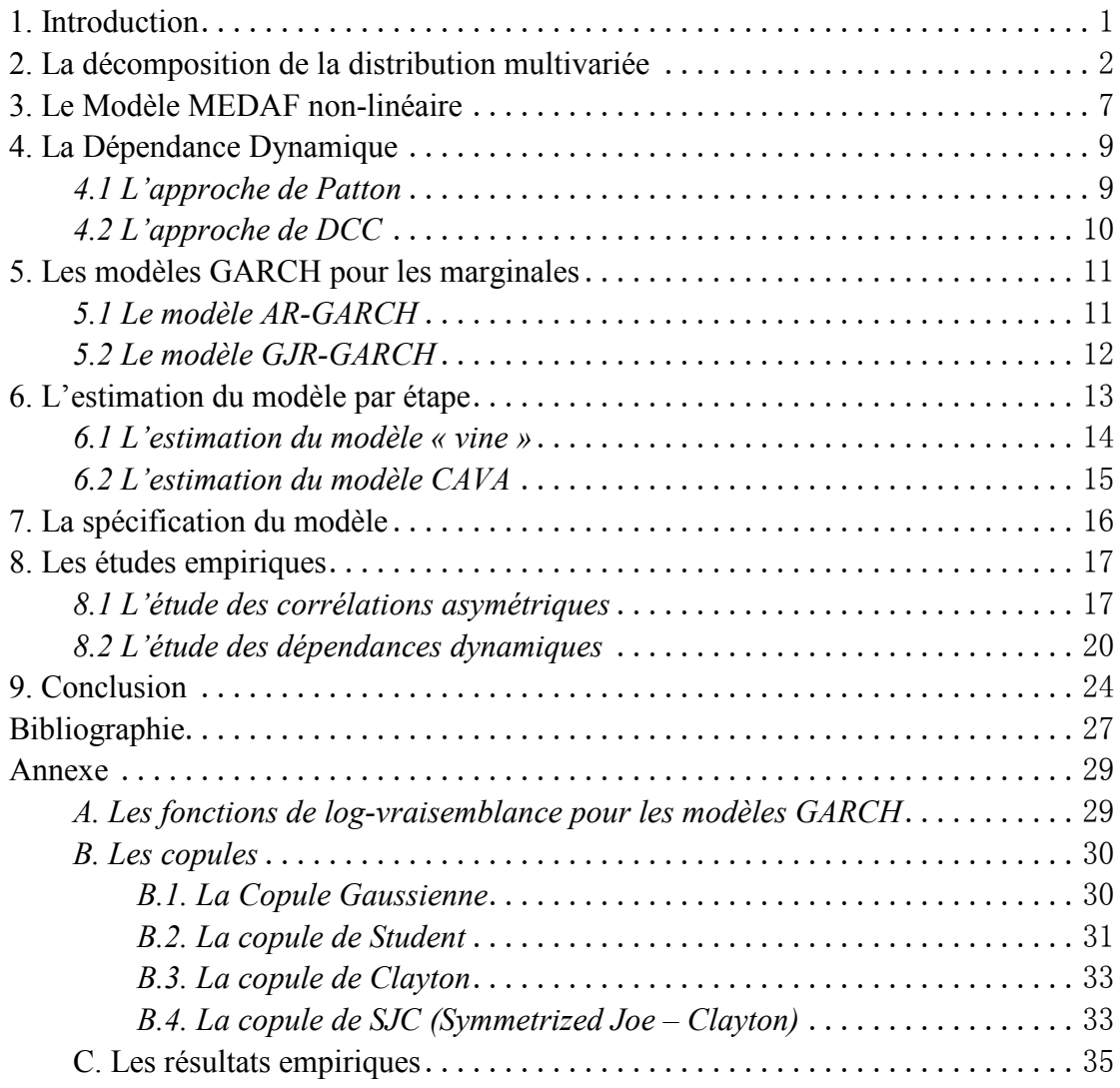

# <span id="page-5-0"></span>**1. Introduction**

Pour nombreuses théories financières comme l'allocation des actifs, la gestion de risque et l'évaluation des produits dérivés, la dépendance entre les facteurs de risque occupe une position cruciale. L'allocation d'actifs et l'évaluation des risques s'appuient sur des corrélations, dans ce cas, un grand nombre de corrélations sont souvent nécessaires.

Un grand nombre de littérature a été consacrée à la modélisation de la volatilité et de la dépendance. Engle (2002) a introduit le modèle DCC (Dynamic Conditional Correlation), qui ont la flexibilité du modèle GARCH univarié mais pas la complexité du modèle GARCH multivarié. Le modèle d'Engle, qui paramètre directement les corrélations conditionnelles, est naturellement estimé en deux étapes, la première est une cascade d'estimations des GARCH univariés pour chacun des n titres et le second l'estimation des corrélations entre ces titres. Une autre approche utilise copules afin d'apporter plus de flexibilité pour la modélisation de la dépendance. Patton (2006a) utilise les copules bivariées et temps-variées afin de modéliser la densité multivariée. Ces copules permettent de mesurer les corrélations asymétriques et non normales. Jondeau et Rockinger (2006) applique l'approche GARCH-Copule à estimer les dépendances entre les bourses internationales. La décomposition de la copule multivariée en une cascade de cupules bivariées fournit une grande flexibilité de choisir les copules. Bedford et Cooke (2002) développent la théorie de « Vines ». Cette approche est introduit dans la finance par Aas, Czado, Frigessi et Bakken (2009), qui concentrent sur deux types de « Vines » : « Canonical Vine » et « D-Vine ». Avec les copules bivariées, on peut construire une copule de « Vine » multivariée très flexible. Afin de modéliser les dépendances qui expriment la non normalité et la dynamique, Heinen et Valdesogo (2009) introduit le modèle « CAVA » (Canonical Vine autoregressive). Dans ce modèle, les modèles GARCH non Gaussienne est utilisés afin de tenir en compte la skewness et le kurtosis; en conditionnant sur l'indice du marché et sur les indices du secteur, la structure de dépendance est beaucoup plus simple et le modèle peut être considéré comme une version non-linéaire de la CAPM. Ce modèle limite le nombre de paramètres même si dans le cas d'un portefeuille avec un grande nombre d'actifs.

Suivant ces études, nous remarquons plusieurs avantages principaux de l'utilisation de copules bivariées en finance. D'abord, elles sont un choix pratique pour la modélisation de portefeuille avec la dépendance potentiellement non linéaire. Cet aspect de copules est particulièrement intéressant car elle capture des formes importantes de la dépendance. Deuxièmes, les copules permettent de modéliser la

dépendance conjointe indépendant des distributions marginales. Troisièmement, la copule bivariée est un outil avec nombreuses options, qui permet de prise en compte les caractéristiques de la dépendance entre les séries financières comme l'asymétrie, la dynamique mais aussi de la dépendance dans la queue extrême de la distribution.

L'étude de notre article suivit l'approche du modèle « CAVA » et l'applique dans l'analyse des risques d'un portefeuille international. L'article est organisé comme suit. Dans la section 2, nous commençons par un rappel de la théorie de la copule et puis introduisons la décomposition d'une densité multivariée en produits des densités marginales et les densités de copule bivariée. La section 3 présente le modèle « CAVA ». Dans la section 4, nous décrivons les deux approches de la dépendance dynamique. La section 5 donne une révision sur les modèles GARCH. La section 6 montre comment estimer les paramètres du modèle. La section 7 traite de la spécification du modèle. Dans la section 8, nous appliquons la méthodologie et discutons les résultats. En fin, la section 9 donne des conclusions et remarques.

#### <span id="page-6-0"></span>**2. La décomposition de la distribution multivariée**

Dans cette section, nous commençons par un rappel de la théorie de la copule et puis nous introduirons les canaux de décomposer la distribution multivariée. Après cette décomposition, nous découvrons un outil très flexible à décrire la dépendance : la méthode de « Vine ».

Le point de départ pour construire une distribution multivariée est la décomposition d'une densité multivariée en produits de densités conditionnelles. Soit *f* la fonction de densité conjoint de n variable aléatoire  $X = (X_1, \ldots, X_n)$ , considérons la décomposition,

$$
f(x_1,...,x_n) = f(x_n) \cdot f(x_{n-1} | x_n) \cdot f(x_{n-2} | x_{n-1}, x_n) \cdots f(x_1 | x_2,...,x_n)
$$
 (1)

avec  $f(\cdot|\cdot)$  désigne la densité conditionnelle.

Une fonction de distribution multivariée contient implicitement à la fois les informations des marginales et les informations de leur structure de dépendance. La copule permet d'isoler cette structure de dépendance.

Une copule de dimension n est une fonction de répartition multivariée, C, dont les marginales sont uniformes sur [0,1].

Le théorème de Sklar (Sklar, 1959) précise le lien entre une distribution conjointe et la copule correspondante. Soit *F* une fonction de répartition n-dimensionnelle avec des marginales *F1, F2,…, Fn*, alors il existe une copule *C*, telle que :

$$
\boldsymbol{F}(x_1, x_2, \dots, x_n) = \boldsymbol{C}(F_1(x_1), F_2(x_2), \dots, F_n(x_n))
$$
\n(2)

si toutes les distributions marginales  $F_1, F_2, ..., F_n$  sont continues, la copule qui est défini dans (1) est unique. En fait, la copule est obtenue selon la formule suivante :

$$
\boldsymbol{C}\big(u_1, u_2, \dots, u_n\big) = \boldsymbol{F}(F_1^{-1}(u_1), F_2^{-1}(u_2), \dots, F_n^{-1}(u_n))
$$
\n(3)

avec  $F_i^{-1}$  l'inverse de la fonction de répartition des marginales :  $u_i = F_i(x_i)$ ,  $(i=1,2,...,n)$ .

Si **F** est n fois différentiable, la fonction de densité multivariée peut s'écrire en fonction de la densité de la copule associée *c* et des densités des marginales *fi* :

$$
f(x_1, x_2, ..., x_n) = c_{1, 2, ..., n}(F_1(x_1), F_2(x_2), ..., F_n(x_n)) \cdot \prod_{i=1}^n f_i(x_i)
$$
 (4)

avec *c*(.) la densité de la copule :  $c(u_1, u_2, ..., u_n) = \frac{\partial^n C(u_1, u_2, ..., u_n)}{\partial u_1 \partial u_2 ... \partial u_n}$  $c(u_1, u_2, ..., u_n) = \frac{\partial^n C(u_1, u_2, ..., u_n)}{\partial u_1 \partial u_2 \cdots \partial u_n}$ . Dans le cas bivarié, la formule (4) se simplifie en :

$$
f(x_1, x_2) = c_{12}(F_1(x_1), F_2(x_2)) \cdot f_1(x_1) \cdot f_2(x_2),
$$

or, selon la formule (1), on a

$$
f(x_1, x_2) = f(x_2) \cdot f(x_1 \, | \, x_2),
$$

donc, la densité conditionnelle s'écrit comme

$$
f(x_1 | x_2) = c_{12}(F_1(x_1), F_2(x_2)) \cdot f_1(x_1)
$$

Considérons le cas pour 3 variables aléatoire :

$$
f(x_1 | x_2, x_3) = \frac{f(x_1, x_2, x_3)}{f(x_2, x_3)} = \frac{f(x_1, x_3 | x_2)}{f(x_3 | x_2)}
$$
  
=  $c_{13|2} (F_{1|2}(x_1 | x_2), F_{3|2}(x_3 | x_2)) \cdot f(x_1 | x_2)$  (5)

d'où  $c_{13|2}$  est le copule qui correspond les deux variables :  $F(x_1|x_2)$  et  $F(x_3|x_2)$ . En remplaçant  $f(x_1|x_2)$  dans la formule (5), la densité conditionnelle devient

$$
f(x_1 | x_2, x_3) = c_{13|2}(F_{1|2}(x_1 | x_2), F_{3|2}(x_3 | x_2)) \cdot c_{12}(F_1(x_1), F_2(x_2)) \cdot f_1(x_1)
$$
(6)

Dans le cas de 3 dimensions, la fonction de densité conjointe suit une expression possible comme

$$
f(x_1, x_2, x_3) = f(x_3) \cdot f(x_2 | x_3) \cdot f(x_1 | x_2, x_3)
$$
  
=  $c_{12}(F_1(x_1), F_2(x_2)) \cdot c_{23}(F_2(x_2), F_3(x_3)) \cdot c_{13|2}(F_{1|2}(x_1 | x_2), F_{3|2}(x_3 | x_2)) \cdot \prod_{i=1}^3 f(x_i)$  (7)

Les copules bivariées sont présentes. C'est un des nombreuses façons à exprimer une densité multivariée comme un produit des copules bivariées et les marginales. L'égalité entre la formule (4) en cas de 3 dimensions et la formule (7) signifie qu'une copule multivariée peut être décomposée en une cascade de copules bivariées.

Pour les distributions en grande dimension, il existe des possibilités importantes à construire les copules bivariées. Afin de les organiser, Bedford et Cooke (2001,2002) ont présenté un modèle graphique qui s'appelle « *regular vine* ». Un *regular vine* à N dimensions est représenté par :

- *N-1* arbres;
- l'arbre *j* a  $(N+1-j)$  nœuds et  $(N-j)$  bords;
- chaque bord correspond à une densité de copule bivariée;
- les bords de l'arbre *j* devient les nœuds de l'arbre  $j+l$ ;
- e deux nœuds de l'arbre  $j+1$  sont reliés par un bord si les bords correspondants dans l'arbre j partagent un même nœud.
- La décomposition complète est définie par les N(N-1)/2 bords et les densités marginales de chaque variable, c'est-à-dire, N(N-1)/2 densités de copule bivariée et N marginales.

Étant donné que la densité multivariée peut être factorisée en termes des copules bivariées et des densités marginales, elle est plus facile à estimer. Selon les types d'arbres, les *vine* différents peuvent être construits. Deux cas possibles sont C-Vine et D-vine.

Pour un C-vine (canonical vine) n-dimensionnel, la densité multivariée  $f(x_1, x_2,..., x_n)$ peut s'exprimer comme (Aas et al. (2009)) :

$$
\prod_{j=1}^{n-1} \prod_{i=1}^{n-j} c_{j,j+i|1,\dots,j-1}(F(x_j \mid x_1,\dots,x_{j-1}), F(x_{j+i} \mid x_1,\dots,x_{j-1})) \cdot \prod_{i=1}^{n} f(x_i)
$$
(8)

d'où l'indice *j* identifie les arbres, alors que *i* couvre les bords de chaque arbre. Dans un C-vine, chaque arbre T<sub>i</sub> possède un nœud unique qui est connecté à n - j bords. La figure 1 montre la spécification qui correspond à un C-vine avec 5 variables,

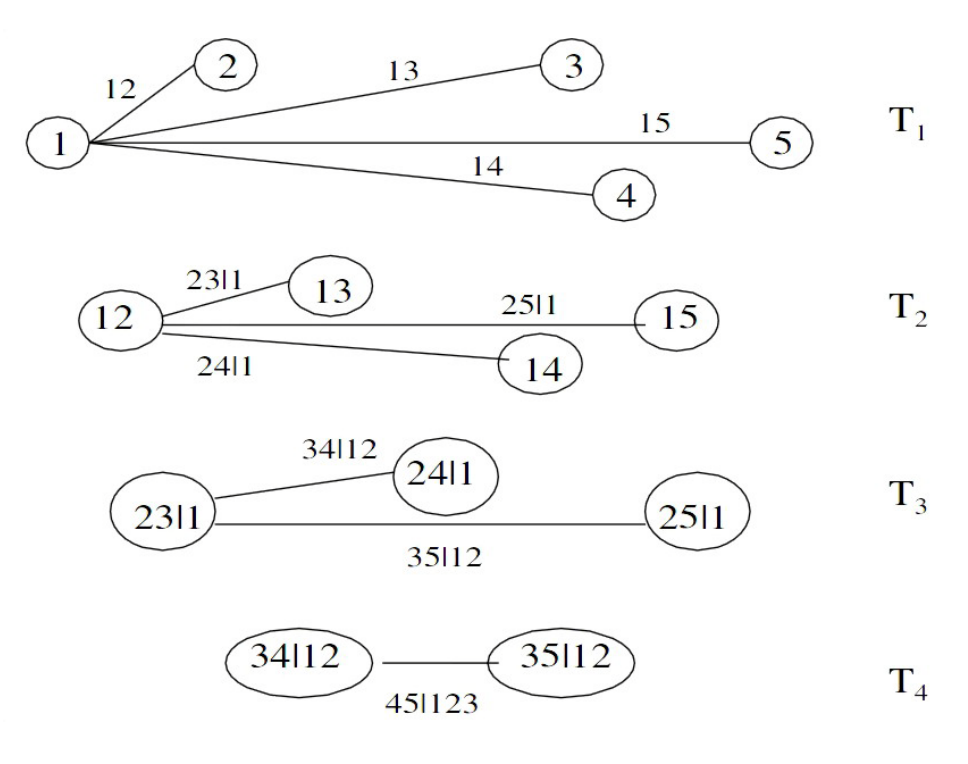

Figure 1 : Un C-vine avec 5 variables, 4 arbres et 10 bords

L'expression de la densité multivariée pour un C-vine avec 5 variables est

$$
f_{12345} = f_1 f_2 f_3 f_4 f_5
$$
  
\n
$$
\times c_{12} (F_1, F_2) c_{13} (F_1, F_3) c_{14} (F_1, F_4) c_{15} (F_1, F_5)
$$
  
\n
$$
\times c_{23|1} (F_{2|1}, F_{3|1}) c_{24|1} (F_{2|1}, F_{4|1}) c_{25|1} (F_{2|1}, F_{5|1})
$$
  
\n
$$
\times c_{34|12} (F_{3|12}, F_{4|12}) c_{35|12} (F_{3|12}, F_{5|12})
$$
  
\n
$$
\times c_{45|123} (F_{4|123}, F_{5|123})
$$

Considérons la figure 1, les parties conditionnelles des bords dans chaque arbre sont les même. Par exemple, dans l'arbre 2 (T2), la partie conditionnelle est toujours {1}, et {12} pour l'arbre 3. Un C-vine est préférable quand il existe une variable clé qui régit les interactions des autres variables. Par exemple, dans le Modèle d'évaluation des actifs financiers, (MEDAF, ou en anglais CAPM, *Capital Asset Pricing Model*), le facteur « Marché » est considéré comme une variable clé, les dépendances entre les titres et le marché global sont essentielles dans ce modèle.

Pour un D-vine n-dimensionnel, la densité multivariée  $f(x_1, x_2, \ldots, x_n)$  est donnée par

$$
\prod_{j=1}^{n-1} \prod_{i=1}^{n-j} c_{i,i+j|i+1,\dots,i+j-1} (F(x_i | x_{i+1},...,x_{i+j-1}), F(x_{i+j} | x_{i+1},...,x_{i+j-1})) \cdot \prod_{i=1}^{n} f(x_i), (9)
$$

dans un D-vine, aucun nœud dans un arbre  $T_i$  n'est relié à plus de deux bords. La figure 2 montre un D-vine 5-dimensionnel

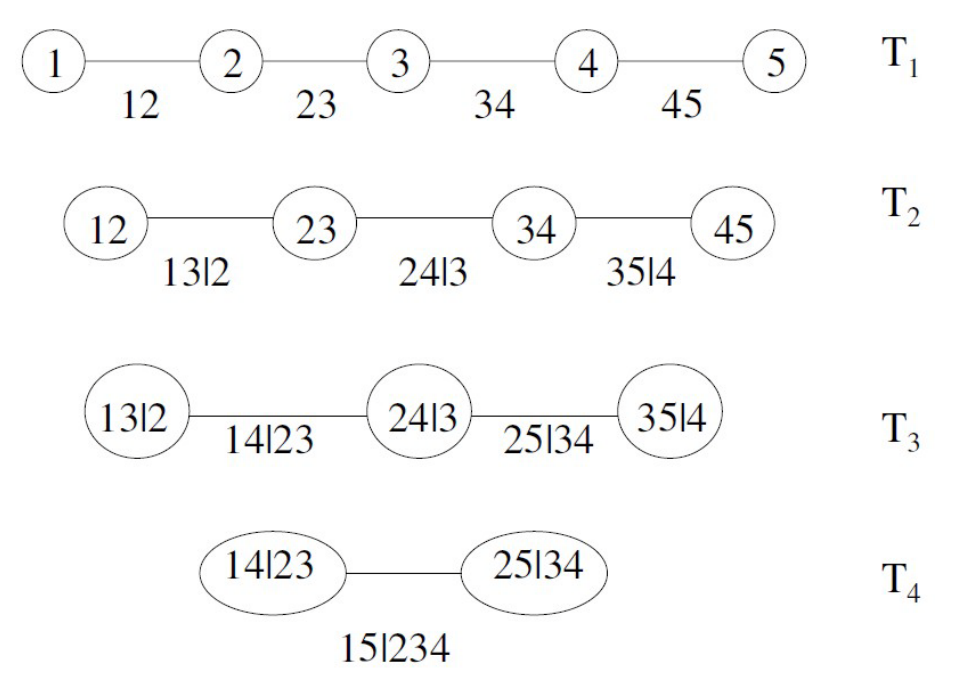

**Figure 2** : Un D-vine avec 5 variables, 4 arbres et 10 bords

La formule correspondante est

$$
f_{12345} = f_1 f_2 f_3 f_4 f_5
$$
  
\n
$$
\times c_{12} (F_1, F_2) c_{23} (F_2, F_3) c_{34} (F_3, F_4) c_{45} (F_4, F_5)
$$
  
\n
$$
\times c_{13|2} (F_{1|2}, F_{3|2}) c_{24|3} (F_{2|3}, F_{4|3}) c_{35|4} (F_{3|4}, F_{5|4})
$$
  
\n
$$
\times c_{14|23} (F_{1|23}, F_{4|23}) c_{25|34} (F_{2|34}, F_{5|34})
$$
  
\n
$$
\times c_{15|234} (F_{1|234}, F_{5|234})
$$

En utilisant les formules (8) et (9), il est facile de construire les log-vraisemblances de C-vine et de D-vine une fois que les fonctions de répartition conditionnelle F  $(\cdot | \cdot)$ peuvent être évaluées. Pour **ν =** (ν1, ν2,…, νn) et tous les *j=*1…n,

$$
f(x | \mathbf{v}) = c_{xy_j | \mathbf{v}_{-j}} (F(x | \mathbf{v}_{-j}), F(\mathbf{v}_j \mathbf{v}_{-j})) \cdot f(x | \mathbf{v}_{-j})
$$

 $c_{xy_j|\nu_{-j}}$  est la densité d'une copule bivariée conditionnelle.  $\nu_j$  est un élément choisi arbitrairement de **v**, et **v**- $j = (v_1, \ldots, v_{j-1}, v_{j+1}, \ldots, v_n)$  qui est le vecteur **v** excluant  $v_j$ . Joe (1996) a montré que

$$
F(x \mid \mathbf{v}) = \frac{\partial C_{x, v_j \mid \mathbf{v}_{-j}} (F(x \mid \mathbf{v}_{-j}), F(v_j \mid \mathbf{v}_{-j}))}{\partial F(v_j \mid \mathbf{v}_{-j})}
$$
(10)

quand v est univarié,  $f(x | v) = c_{\nu v} (F_r(x), F_v(v)) \cdot f(x)$  et donc,

$$
F(x \mid v) = \int_{-\infty}^{x} c_{xv}(F_x(u), F_v(v)) \cdot f_x(u) du = \frac{\partial C_{x,v}(F_x(x), F_v(v))}{\partial F_v(v)}
$$

Dans le cas des marginales uniformes (c. à-d.  $F(x) = x, f(x) = 1$ ), la fonction h(x, v,  $\theta$ ) représente cette fonction de répartition conditionnelle simplifiée,

$$
h(x, v, \theta) = F(x | v) = \frac{\partial C_{xv}(x, v, \theta)}{\partial v}
$$
(11)

d'où θ désigne l'ensemble des paramètres de la copule.

La copule est un outil très flexible pour modéliser la dépendance entre les variables en la séparant de leurs distributions marginales, et peut être utilisée pour modéliser la dépendance observée entre les rendements financiers.

Il y a peu de choix pour la copule multivariée, par contre, les copules bivariées sont nombreuses. En plus, la copule gaussienne ne peut pas rendre compte de la queue épaisse tandis que la copule Student t subit la limite de l'égalité entre la dépendance de queue supérieure et de queue inférieure. Cependant, les rendements réels ont tendance à présenter une dépendance de queue inférieure plus importante que celle de queue supérieure, cela correspond le phénomène que les titres différents sont plus susceptibles de s'écrouler ensemble que d'augmenter fortement ensemble. La méthode de « *Vine* » fournit un chemin à décomposer la copule multivariée en copule bivariée. Cela permet d'utiliser une très grande variété de familles de copules possibles, y compris les copules archimédiennes qui peuvent décrire des structures de dépendance très diverses dont notamment les dépendances dites asymétriques.

## <span id="page-11-0"></span>**3. Le Modèle MEDAF non-linéaire**

Dans la section précédente, on introduit deux manières à décomposer la copule multivariée en copule bivariée, C-vine et D-vine. Parmi ces deux méthodes, le C-vine demande un facteur clé qui influence les autres variables. En fait, Aas et al. (2009) choisissent à modéliser quatre marchés en utilisant le D-vine mais pas le C-vine car il n'y a pas de variable pilote. Cette approche de décomposition complète nécessite d'estimer N (N-1)/2 copules bivariée pour N variables. Si le nombre de variables est important, on doit estimer les paramètres énormes. D'après ces propriétés, Heine et Valdesogo (2009) proposent de modéliser la structure de dépendance par une extension non-linéaire du MEDAF: le modèle « Canonical Vine Autoregressive  $(CAVA)$  ».

Dans la recherche financière, il y a un vaste travail consacré aux modèles factoriels. Parmi ces modèles factoriels, le MEDAF est le plus connu. Il implique que les rendements des titres peuvent être expliqués par un seul facteur : le rendement du marché. Ceci signifie que la dépendance bivariée la plus important est celle entre les titres et le marché. Le MEDAF traditionnel suppose la normalité des rendements individuels, du rendement du marché et des termes d'erreur. Ceci implique la relation linéaire suivante :

$$
r_{i,t} = \beta_i \cdot r_{M,t} + \varepsilon_{i,t}
$$

d'où  $r_{i,t}$  est les rendements des titres individuels,  $r_{M,t}$  représente le rendement du marché et  $\varepsilon_{i,t}$  les termes d'erreur idiosyncratiques qui sont supposés indépendants. Avec le marché comme variable centrale, le C-vine donne une méthode appropriée à développer le MEDAF traditionnel. Pour le modèle dit « marché », la distribution conjointe du marché et des titres (n titres) est décomposée comme la forme suivante :

$$
f(r_M, r_1, r_2, ..., r_n) =
$$
  
\n
$$
f(r_M) \cdot f(r_1) \cdot f(r_2) \cdots f(r_n)
$$
  
\n
$$
\cdot c_{r_M, r_1} (F(r_M), F(r_1)) \cdot c_{r_M, r_2} (F(r_M), F(r_2)) \cdots c_{r_M, r_n} (F(r_M), F(r_n))
$$
 (12)  
\n
$$
\cdot c_{r_1, r_2, ..., r_n | r_M} (F(r_1 | r_M), F(r_2 | r_M), ..., F(r_n | r_M))
$$

la première ligne est la produit des marginales, la deuxième ligne implique que les dépendances entre le marché et des titres soient modélisés par les copules bivariées  $c_{n_k}$  et la dernière ligne montre que l'on peut modéliser la dépendance entre les titres conditionnée sur le marché par une copule multivariée Gaussienne.

Un autre modèle dit modèle du « marché-secteur » inclut le secteur comme un autre facteur explicatif. Sa densité conjointe des rendements des titres, du marché et du secteur suit la décomposition suivante :

$$
f(r_M, r_S, r_1, r_2, ..., r_n) =
$$
  
\n
$$
f(r_M) \cdot f(r_S) \cdot f(r_1) \cdot f(r_2) \cdots f(r_n)
$$
  
\n
$$
\cdot c_{r_M, r_S} (F(r_M), F(r_S)) \cdot c_{r_M, r_1} (F(r_M), F(r_1))
$$
  
\n
$$
\cdot c_{r_M, r_2} (F(r_M), F(r_2)) \cdots c_{r_M, r_n} (F(r_M), F(r_n))
$$
  
\n
$$
\cdot c_{r_S, r_1|r_M} (F(r_S | r_M), F(r_1 | r_M)) \cdot c_{r_S, r_2|r_M} (F(r_S | r_M), F(r_2 | r_M))
$$
  
\n
$$
\cdots c_{r_S, r_n|r_M} (F(r_S | r_M), F(r_n | r_M))
$$
  
\n
$$
\cdot c_{r_1, r_2, ..., r_n|r_M, r_S} (F(r_1 | r_M, r_S), F(r_2 | r_M, r_S), ..., F(r_n | r_M, r_S))
$$
\n(13)

d'où  $c_{r_M, r_S}$  est la copule entre le secteur et le marché,  $c_{r_S, r}$  *est* la copule entre le secteur et le titre conditionnée sur le marché, et  $c_{r_1,r_2,...,r_n|r_M,r_S}$ la copule multivariée qui modélise la dépendance entre les titres conditionnée sur le marché et sur le secteur. En ajoutant un facteur explicatif, à priori, les dépendances entre les titres diminuent. Ce modèle peut aussi étendre aux plusieurs facteurs explicatifs en ajoutant les facteurs qui reflètent les corrélations entre les titres.

Il existe une asymétrie pour les corrélations entre les titres et le marché. Cette asymétrie est justifiée par Ang et Chen (2002) qui trouve que les corrélations entre les titres et le marché global sont beaucoup plus importantes pour les mouvements à la baisse, en particulier pour les mouvements à la baisse extrême, que pour les mouvements à la hausse. Selon l'extension non-linéaire, les copules bivariées permettent de capturer cette dépendance non-linéaire entre les rendements des titres et celui de marché avec des copules qui ont la dépendance de queue inférieur plus épaisse. C'est un avantage de ce développement par rapport au MEDAF traditionnel car il dépasse le cadre normal. En plus, au lieu de supposer l'indépendance entre les termes d'erreur, ce modèle adopte la copule gaussienne à mesurer ses dépendances.

# <span id="page-13-0"></span>**4. La Dépendance Dynamique**

Dans les deux sections précédentes, on a trouvé qu'en utilisant les copules bivariées comme blocs de construction, on peut construire une copule de « vine » avec grande flexibilité. Les recherches récentes de l'économétrie financière sont orientées vers la modélisation de la corrélation temps-variée. Engle (2002) introduit les modèles qui sont conçus pour tenir en compte des corrélations qui varient au cours du temps. Mais ces travaux sont limités dans le cadre gaussien si l'on modélise un grand nombre de rendements. Par contre, ce caractère peut aussi être décrit par les copules bivariées potentiellement dynamiques qui offrent beaucoup plus de choix pour les distributions. Plusieurs approches ont été proposées dans la littérature pour la modélisation des dépendances avec les copules bivariées non stationnaires. Dans cette partie, on introduit deux approches qui intègrent la dynamique des paramètres de la copule.

#### <span id="page-13-1"></span>*4.1 L'approche de Patton*

Patton (2004) utilise la théorie des copules pour construire des modèles de la structure de dépendance variable dans le temps. Patton (2006b) trouve une preuve significative de la variation au cours du temps dans la copule conditionnelle des taux de change. Il propose des modèles autorégressifs du paramètre de la copule. Considérons l'exemple de la copule SJC « symmetrized Joe–Clayton » (Patton (2006a)).

$$
C_{S/C}(u, v | \tau^U, \tau^L) =
$$
  
0.5 · (C<sub>JC</sub>(u, v | \tau^U, \tau^L) + C<sub>JC</sub>(1-u, 1-v | \tau^U, \tau^L) + u + v - 1) (14)

d'où  $\tau^U(\tau^L)$  est le coefficient de la dépendance de queue supérieur (respectivement, inférieur), C<sub>JC</sub> est la copule Joe–Clayton (donné dans l'annexe), donc la copule SJC est une modification de la copule Joe–Clayton. L'évolution des paramètres est donné par

$$
\tau_t^U = \Lambda(\omega_U + \beta_U \tau_{t-1}^U + \alpha_U \cdot \frac{1}{10} \sum_{i=1}^{10} |u_{t-i} - v_{t-i}|)
$$
(15)

$$
\tau_t^L = \Lambda(\omega_L + \beta_L \tau_{t-1}^L + \alpha_L \cdot \frac{1}{10} \sum_{i=1}^{10} |u_{t-i} - v_{t-i}|)
$$
(16)

d'où Λ désigne la transformation logistique :  $\Lambda(x) = (1 + e^{-x})^{-1}$ , utilisé pour garder les deux paramètres dans (0,1). Selon l'équation (15) et (16), nous modélisons les paramètres comme un modèle  $ARMA<sup>1</sup>(1,1)$  $ARMA<sup>1</sup>(1,1)$  $ARMA<sup>1</sup>(1,1)$ , les innovations passées sont mesurées 10  $\frac{1}{10} \sum_{i=1}^{10} |u_{t-i} - v_{t-i}|$  $u_{t-i} - v_{t-i}$ par  $\frac{1}{10} \sum_{i=1}^{n} |u_{t-i} - v_{t-i}|$ . Cela est une manière d'incorporer la variation de la dépendance dans le temps. En plus, pour la copule de Clayton, l'évolution du paramètre de dépendance (le tau de Kendall) est donnée comme suit

$$
\tau_t^K = \Lambda(\omega + \beta \tau_{t-1}^K + \alpha \cdot |u_{t-i} - v_{t-i}|)
$$

#### <span id="page-14-0"></span>*4.2 L'approche de DCC*

Heine et Valdesogo (2009) choisissent de spécifier les copules temps-variées en appliquant les équations du modèle DCC (1,1) d'Engle (2002), comme suit,

$$
Q_{t} = \Omega(1 - \alpha - \beta) + \alpha \varepsilon_{t-1} \varepsilon_{t-1}' + \beta Q_{t-1} \tag{17}
$$

d'où le vecteur  $\epsilon$  est le vecteur des résidus standardisés qui dépend de la spécification de la copule, pour la copule gaussienne  $\varepsilon_{i,t} = \Phi^{-1}(u_{i,t})$  pour tout i= 1,2,...,n; pour la copule Student t,  $\varepsilon_{i,t} = t_v^{-1}(u_{i,t})$ .  $\Phi^{-1}$  désigne l'inverse de la fonction de répartition normale et  $t_v^{-1}$  l'inverse de la fonction de répartition Student t avec le degré de liberté v.  $\frac{1}{t}$  est la transposition du vecteur  $\frac{1}{t}$ .  $\Omega$  est la matrice de variance covariance inconditionnelle de **εt**, α et β sont les paramètres autorégressifs qui satisfont  $\alpha > 0$ ,  $\beta > 0$  et  $\alpha + \beta \leq 1$ . R<sub>t</sub> désigne la matrice de corrélation de  $\epsilon_t$  qui évolue dans le temps comme suit

 $\overline{a}$ 

<span id="page-14-1"></span> $1$  ARMA : modèle autorégressif et moyenne mobile

$$
R_t = \tilde{Q}_t^{-1} Q_t \tilde{Q}_t^{-1} \tag{18}
$$

d'où  $Q_t$  est une matrice avec les zéros comme les éléments hors diagonaux et les éléments diagonaux sont la racine carré de ceux de  $Q_t$ . Dans le cas bivarié, tous ces matrices sont en dimension 2 fois 2, donc la corrélation  $\rho_t = R_t (1,2)$ , et Nous avons l'expression suivante du tau de Kendall  $\tau_t$ :

$$
\tau_t = 2\arcsin(\rho_t)/\pi\tag{19}
$$

la relation entre le tau de Kendall et une copule avec paramètres θ est donnée par :

$$
\tau = 4 \int_{[0,1]^2} C(u,v,\theta) dC(u,v,\theta) - 1 \tag{20}
$$

avec cette relation le tau de Kendall peut apparaître dans les paramètres de la copule. Selon l'équation (19), on transforme la corrélation  $\rho_t$  en tau de Kendall, et l'équation (20) implique qu'il existe la correspondance entre le  $\tau$  et les paramètres de la copule. Jusqu'à ici, la dynamique est spécifiée dans les paramètres de la copule.

## <span id="page-15-0"></span>**5. Les modèles GARCH pour les marginales**

Pour les séries de rendements financiers, un choix préférable pour modéliser les marginales est le modèle GARCH. Dans cette section, on importe les modèles GARCH pour les distribution marginales univariées (c. à-d. f i(x)).

#### <span id="page-15-1"></span>*5.1 Le modèle AR-GARCH*

Un modèle AR (1)-GARCH (1,1) s'écrit sous la forme suivante, soit *rt* une série de rendement en temps t, alors,

$$
r_t = a_0 + a_1 r_{t-1} + \varepsilon_t \tag{21}
$$

$$
\varepsilon_t = \sqrt{h_t} \cdot z_t \tag{22}
$$

$$
h_{t} = \omega + \alpha \cdot \varepsilon_{t-1}^{2} + \beta \cdot h_{t-1}
$$
 (23)

l'équation (21) décrit la relation entre le rendement en temps t et celui en temps t-1, c'est un modèle AR(1); dans l'équation (22), les résidus standardisés *zt* peut suivre la distribution gaussienne, la distribution Student t (T(ν)) avec le paramètre v qui est le degré de liberté, et la distribution Skewed Student t (Skew-T(v, $\lambda$ )) avec les deux paramètres, dont  $\lambda$  est le paramètre qui mesure le skewness;  $h_t$  désigne la variance conditionnelle du processus. La distribution Student t permet de capturer les queues plus épaisses et le Skewed Student t intègre l'asymétrie dans la distribution.

#### <span id="page-16-0"></span>*5.2 Le modèle GJR-GARCH*

Pour des autres modèles GARCH, le modèle GJR-GARCH a été introduit par Glosten, Jagannathan et Runkle (1993). C'est un modèle GARCH non linéaire qui permet de rendre compte de l'asymétrie dans la réponse de la variance conditionnelle à une innovation. Le principe du modèle GJR-GARCH est que la dynamique de la variance conditionnelle admet un changement de régime qui dépend du signe de l'innovation passée. La différence entre un modèle GARCH  $(1,1)$  et le modèle GJR-GARCH<sup>[2](#page-16-1)</sup>  $(1,1)$ réside dans la variance conditionnelle, pour GJR-GARCH, l'équation (23) devient:

$$
h_t = \omega + \alpha \cdot \varepsilon_{t-1}^2 + \beta \cdot h_{t-1} + \gamma \cdot \mathbf{1}_{\left[\varepsilon_{t-1} < 0\right]} \cdot \varepsilon_{t-1}^2 \tag{24}
$$

d'où  $1_{\lbrack \varepsilon_{t-1} < 0]}$  est désigne la fonction indicatrice telle que  $1_{\lbrack \varepsilon_{t-1} < 0]} = 1$  si  $\varepsilon_{t-1} < 0$ ,  $1_{\lbrack \varepsilon_{t,1} < 0 \rbrack} = 0$ , sinon. Le paramètre γ permet de modéliser un effet asymétrique lié aux signes des innovations passées  $\varepsilon_{t-1}$ . Si  $\gamma > 0$  (respectivement si  $\gamma < 0$ ), un choc positif sur les innovations passées à la t 1 se traduira à la date t par une augmentation (respectivement une diminution) de la variance conditionnelle, c'est-à-dire de la volatilité, du processus *rt*.

Les modèles GARCH classiques reposent sur une modélisation de la variance conditionnelle comme fonction affine du carré des innovations passées. Cette spécification a le mérite de reproduire plusieurs caractéristiques importantes des séries financières - succession de périodes calmes et turbulentes, autocorrélation des carrés mais absence de certains faits stylisés : leptokurticité des distributions, l'asymétrie et l'effet de levier.

Du point de vue empirique, la modélisation GARCH classique présente une lacune importante. En effet, la variance conditionnelle ne dépend que du module des variables passées: l'effet sur la volatilité de la date présente des innovations passées positives et négatives est donc identique. Cette propriété est en contradiction avec de nombreuses études sur les séries d'action, qui mettent en évidence une corrélation négative entre le carré des innovations de la date présente et les innovations passées: si la distribution conditionnelle était symétrique en les variables passées, cette corrélation serait nulle. Or, on observe une asymétrie marquée: l'accroissement de volatilité dû à une baisse des prix est généralement supérieur à celui résultant d'une hausse de même ampleur. La possibilité de choisir entre ces modèles permet de tenir compte de ces caractéristiques des distributions des rendements financiers. Par

 $\overline{a}$ 

<span id="page-16-1"></span><sup>&</sup>lt;sup>2</sup> Pour le modèle GJR(1,1), les contraintes appliquées à l'équation (24) sont : α+2β+γ<2, α>-γ et  $\beta \in (0,1)$ 

exemple, la leptokurticité est prise en compte par la distribution Student t, l'asymétrie par la distribution Skewed-t distribution, et l'effet de levier par GJR-GARCH.

# <span id="page-17-0"></span>**6. L'estimation du modèle par étape**

Dans cette section, on décrit l'estimation des paramètres du modèle Copule-GARCH par la méthode du maximum de vraisemblance. Supposons que l'on observe n variables à T points dans le temps. Soit  $x_i = (x_{i,1}, x_{i,2},..., x_{i,T})$ ,  $i = 1,2,...,n$  la série des données. Supposons que les fonctions de distribution marginale et la fonction de distribution conjointe sont continues et suffisamment lisses pour que tous les dérivés voulues doivent exister.

Les équations (8) et (9) montrent que l'on peut décomposer la fonction de densité conjointe en deux parties : une pour les marginales et l'autre pour la dépendance qui est modélisée par les copules bivariées. Cette décomposition s'applique également à la fonction de log-vraisemblance, et cela est important, car elle ouvre la voie à une procédure d'estimation par étapes. La fonction de log-vraisemblance pour le modèle est donné par

$$
L(x; \eta) = \sum_{t=1}^{T} \left( \sum_{i=1}^{n} \log(f_i(x_{i,t}; \varphi_i)) + \log(c(F_1(x_{1,t}), ..., F_n(x_{n,t}); \theta)) \right)
$$
 (25)

d'où *η* = (**φ** ; **θ**) est un vecteur qui contient les paramètres des marginales **φ =** (φ1, φ2,…, φn) et les paramètres de la copule **θ**. Cette fonction peut décomposer en deux parties, une pour les log-vraisemblances des marginales *mL*:

$$
mL(x; \boldsymbol{\varphi}) = \sum_{i=1}^{n} mlv_i = \sum_{i=1}^{n} \sum_{t=1}^{T} \log(f_i(x_{i,t}; \boldsymbol{\varphi}_i))
$$
(26)

d'où *mlvi* est la log-vraisemblance pour chaque marginale. Les paramètres dépendent de la spécification de modèle. Par exemple, si les marginales sont modélisées par un modèle AR (1)-GJR (1,1) et les résidus  $z_t$  suivent la distribution Skewed Student t, selon les équations (21), (22) et (24), il existe huit paramètres pour chaque marginales : deux dans l'équation des rendements  $(a_0, a^1)$ , quatre pour l'équation de variance conditionnelle (ω, α, β, γ) et deux pour la distribution des résidus ( v , λ ) . Dans ce cas,  $\mathbf{\varphi}_i = (a_{0,i}, a_{1,i}, \omega_i, a_{i}, \beta_i, \gamma_i, v_i, \lambda_i).$ 

La fonction de log-vraisemblance de la copule est :

$$
cL(\boldsymbol{u},\boldsymbol{\varphi};\boldsymbol{\theta})=\sum_{t=1}^{T}\log(c(F_1(x_{1,t}),...,F_n(x_{n,t});\boldsymbol{\theta}))
$$
\n(27)

d'où  $u = (F_1(x_1), F_2(x_2),..., F_n(x_n))$ . Ses paramètres  $\theta$  dépendent aussi la spécification de la copule. Par exemple, *ρ* pour la copule Gaussien

Étant donné que le nombre de paramètres peut être important même dans les dimensions modérées, l'estimation des paramètres est réalisée en deux étapes. Les paramètres des marginales sont estimés à la première étape en optimisant les log-vraisemblances marginales *mlvi* indépendamment les uns des autres, les paramètres de copule sont estimés à la deuxième étape, en optimisant la log-vraisemblance correspondante *cL*, conditionnée sur les résultats de la première étape. Le procédé se déroule de manière séquentielle, comme suit,

$$
\hat{\varphi} = \underset{\varphi}{\arg \max} \, mL(x, \varphi)
$$

$$
\hat{\theta} = \underset{\theta}{\arg \max} \, cL(x, \hat{\varphi}; \theta)
$$

#### <span id="page-18-0"></span>*6.1 L'estimation du modèle « vine »*

Pour la partie de la copule, une copule peut être décomposée selon l'équation (8) (c. à-d C-vine) et l'équation (9) (c. à-d D-vine). La log-vraisemblance correspondante est la somme des log-vraisemblances bivariées. Pour le « C-vine », ceci est donné par

$$
\sum_{j=1}^{n-1} \sum_{i=1}^{n-j} \sum_{t=1}^{T} \log(c_{j,j+i|1,\dots,j-1}(F(x_{j,t} \mid x_{1,t},\dots,x_{j-1,t}),F(x_{j+i,t} \mid x_{1,t},\dots,x_{j-1,t}))).
$$
 (28)

Pour chaque copule dans la somme (27) il y a au moins un paramètre à déterminer. Le nombre de paramètres dépend du type copule utilisé. Les fonctions de répartition conditionnelle  $F(x_{i,t} | x_{1,t},...,x_{i-1,t})$ ,  $F(x_{i+1,t} | x_{1,t},...,x_{i-1,t})$  sont données par la fonction h selon l'équation (11). La log-vraisemblance doit être maximisée avec tous les paramètres.

Pour le « D-vine », la log-vraisemblance est donné par

$$
\sum_{j=1}^{n-1} \sum_{i=1}^{n-j} \sum_{t=1}^{T} \log(c_{i,i+j|i+1,\dots,i+j-1}(F(x_{i,t} \mid x_{i+1,t},\dots,x_{i+j-1,t}),F(x_{i+j,t} \mid x_{i+1,t},\dots,x_{i+j-1,t}))).
$$
 (29)

La log-vraisemblance de « D-vine » doit aussi être numériquement maximisée.

Dans la suite, les paramètres qui maximisent la log-vraisemblance des copules bivariées sont estimés en utilisant les algorithmes d'Aas et al. (2009),

- a) Estimer les paramètres de la copule dans le premier arbre (T1) à partir de l'ensemble des données qui se compose les marginales i.i.d<sup>[3](#page-19-1)</sup> uniformes sur U [0,1]. Dans ce cas, une filtration des données de rendement, habituellement par un modèle de GARCH qui extrait les résidus *zt* de l'équation (22) (i.i.d) à partir des données brutes et les transforme en distribution uniforme, est nécessaire.
- b) Calculer les fonctions de répartition conditionnelles pour la deuxième arbre en appliquant les données de l'étape (a) dans la fonction  $h(\cdot)$  et en utilisant les paramètres obtenus dans la première étape.
- c) Estimer les paramètres dans le second arbre (T2) en utilisant les résultats de l'étape (b)
- d) Répéter l'étape (b) et l'étape (c) pour estimer les paramètres des arbres suivants (T3, T4,…). Calculer les fonctions de répartition conditionnelles à partir des résultats de l'étape précédente et la fonction  $h(\cdot)$ , et puis estimer les paramètres de l'arbre en cours.

#### <span id="page-19-0"></span>*6.2 L'estimation du modèle CAVA*

L'estimation des paramètres du modèle CAVA peut aussi suivre ce processus par étape. L'équation (12) montre que l'on peut décomposer la fonction de densité conjointe en trois parties, une pour les marginales, une pour la dépendance avec le marché, et finalement, une pour la copule multivariée qui reflète la dépendance entre les titres conditionnée sur le marché. Cette décomposition implique aussi que la fonction de log-vraisemblance se divise en 3 parties :

$$
L(r;\eta) = L_1(r;\varphi) + L_2(r;\varphi,\theta_b) + L_3(r;\varphi,\theta_b,\theta_m)
$$
\n(30)

d'où *L* est la fonction de log-vraisemblance pour la fonction de densité conjointe avec *r* la matrice des rendements (n titre + le marché) et *η* la matrice des paramètres,  $L_1$  est la fonction de log-vraisemblance des marginales avec **φ** sa matrice de paramètre, *L2* pour les copules bivariée avec les paramètres  $\theta_{b}$ ,  $L_3$  pour la copule multivariée avec  $\theta_{m}$ comme les paramètres. Dans cette procédure d'estimation, les paramètres estimés à l'étape précédente sont considérés comme connus dans l'étape suivante. Les arguments de la fonction  $L_1$  sont les rendements, les arguments pour la fonction  $L_2$ sont les résidus (i.i.d) standardisés après la filtration du modèle GARCH et puis transformés en uniforme, c'est-à-dire  $F(r_i)$ , et ceux de la fonction  $L_3$  sont les fonctions de répartition conditionnelle  $F(r_i|r_M)$  qui sont calculé à partir de la fonction h ( $\cdot$ ).

 $\overline{a}$ 

<span id="page-19-1"></span> $3\;$  i.i.d : indépendantes et identiquement distribuées

L'algorithme 1 donne l'évaluation de la log-vraisemblance pour  $L_2$  et  $L_3$ :

$$
bll = 0;\nmll = 0;\nfor i = 1 : n + 1\nu_{1,i} = udata_i;\nend\nif j == 1\nfor i = 1 : n\n bll = bll + bcll(u_{1,1}, u_{1,i+1}; \theta_{1,i});\nend\nelse if j == 2\nfor i = 1 : n - 1\nu_{2,i} = hfunction(u_{1,i+1}, u_{1,1}; \theta_{1,i});\nend\nmll = mcll(u_{2,1}, u_{2,2},..., u_{2,n}; \theta_2);\nend
$$

**Algorithme 1** : Évaluation de la log-vraisemblance pour  $L_2$  et  $L_3$ 

d'où les *udata<sub>i</sub>* sont les résidus uniforme; quand j=1, les copules bivariées sont estimées, *bll, bcll, θ1,i* représentent respectivement son montant de log-vraisemblance, sa fonction de log-vraisemblance (c.à-d  $L_2$ ) et ses paramètres; quand j=2, *mll, mcll,*  $\theta_2$ correspondent les mêmes notations, mais cette fois-ci, pour la copule multivariée; *hfunction* est la fonction h ( $\cdot$ ). On constate que  $u_{1i} = F(r_i)$  et  $u_{2i} = F(r_i | r_M)$ .

Étant donne que l'on peut évaluer les log-vraisemblances, on peut estimer les paramètres du modèle en maximisant ces log-vraisemblances :

$$
\hat{\theta}_{1,i} = \arg \max_{\theta_{1,i}} \text{boll} \left( u_{1,1} \ u_{1,i+1} \ \theta_{1,i} \right)
$$
\n
$$
\hat{\theta}_2 = \arg \max_{\theta_2} \text{mcll} \left( u_{2,1} \ u_{2,2} \ \dots, u_{2,n}; \theta_2 \right)
$$

Cette méthode d'estimation étape par étape permet de simplifier la procédure d'estimation. Notamment quand la dimension du modèle augmente, l'effort d'estimation croît linéairement par rapport au nombre de titres ajoutés. Le modèle n'a pas besoin d'être réestimé complètement même si plus de titres sont ajouté.

## <span id="page-20-0"></span>**7. La spécification du modèle**

Ce cadre de recherche permet une flexibilité dans la spécification du modèle. Les distributions marginales sont spécifiées par les modèles GARCH pour tous les titres; en plus, les copules bivariées sont utilisées afin de modéliser les dépendances entre chaque titre et le marché dans le cas du modèle du marché, et celles entre chaque titre

et son secteur, qui sont conditionnées sur le marché dans le cas du modèle marché-secteur.

Chaque série de rendement financier est éventuellement hétéroscédastique et autocorrélé. Nous pouvons choisir les modèles GARCH selon les caractéristiques des séries. Un modèle autorégressif AR (q) est une option de modéliser la moyenne conditionnelle. Pour la distribution des innovations, nous avons le choix entre la distribution Gaussienne, Student t ainsi que Skewed Student t. Le choix de cette distribution définit la fonction de log-vraisemblance de chaque marginale, ces fonctions différentes sont données dans l'annexe A. Nous considérons modèle GARCH (1,1) et GJR (1,1) pour la spécification de volatilité.

Les copules bivariées peuvent être choisies entre la copule Gaussienne, la copule de Student t, la copule de Clayton et celle de SJC. La spécification de la copule bivariée décide la fonction de log-vraisemblance pour la structure de dépendance, ces fonctions ainsi que les fonction h correspondantes sont présentées dans l'annexe B. Ces copules possèdent deux versions : version statique et version dynamique. La version statique signifie que les paramètres sont supposés constants dans le temps. Dans la section 4, nous avons présenté deux approches de la dépendance dynamique. L'approche DCC est disponible pour la copule Gaussienne et celle de Student t, d'où la matrice de corrélation évolue dans le temps; par contre, pour la copule de Clayton et celle de SJC, nous adoptons l'approche de Patton afin de définir l'évolution des paramètres de dépendance (le tau de Kendall pour la copule de Clayton et la coefficient de la dépendance de queue pour la copule de SJC).

## <span id="page-21-0"></span>**8. Les études empiriques**

Dans cette section, nous utilisons cette approche de recherche précédente dans plusieurs études. Dans un premier temps, nous étudions l'asymétrie des corrélations. Ensuit, nous analysons la dynamique dans les dépendances.

#### <span id="page-21-1"></span>*8.1 L'étude des corrélations asymétriques*

Nous étudions dans cette sous-section la dépendance asymétrique entre une période de marché en hausse et une période de marché baissier. Cette asymétrie est jugée négative pour les rendements financiers. Nous considérons 15 pays européen : France, Allemagne, Espagne, Italie, Pays-Bas, Finlande, Belgique, Irlande, Portugal, Grèce, Autriche, Suisse, Suède, Danemark, Norvège. En terme de la période, la période du début 2003 jusqu'à la fin du juin 2007 est considérée comme une période d'où le marché va bien; la période du début juillet 2007 jusqu'à la fin de l'avril 2009 est considérée comme une période baissière. Nous utilisons les donnés hebdomadaires, qui nous donnent 329 rendements pour tout l'échantillon, 233 pour la première période et 96 pour la seconde. Outre les données des pays qui vient de MSCI<sup>[4](#page-22-0)</sup>, nous étudions deux indices supplémentaires : l'indice MSCI mondial (MSCI World Index en anglais) qui mesure la performance des marchés boursiers de 24 pays développés et l'indice MSCI Europe 15 pour les 15 pays européens, donc 17 séries de rendements en totale. L'indice MSCI mondiale est considéré comme le marché global et l'indice MSCI Europe 15 comme le marché de la zone européenne.

Le tableau 1 dans l'annexe résume nos données de rendements hebdomadaires. Les kurtosis pour toutes les séries sont supérieurs à 3. Cela implique que la distribution de chaque série n'est pas normale, mais plutôt leptokurtique, les échantillons ont des queues plus épaisses que la distribution normale aux extrémités, impliquant des valeurs anormales plus fréquentes. Les skewness sont toutes négatives. Ces résultats attestent, compte tenu des tests de Jarque-Bera [5](#page-22-1) , de la non normalité des séries de rendements. Pour simplifier l'estimation du modèle, nous étudions le modèle GARCH (1,1) et le Skewed-t distribution pour toutes les 17 séries. Tableau 2 dans l'annexe montre les résultats pour l'échantillon complet.

Le tableau 3 et la figure 3 montrent comment les corrélations entre les rendements des 15 pays évoluent en tenant compte des périodes différentes. Les corrélations entre les 15 séries sont calculées à partir des données obtenues après l'estimation des modèles GARCH (c'est-à-dire, les effets de GARCH sont déjà retirés<sup>[6](#page-22-2)</sup>). Le tableau 3 contient les statistiques descriptives de ces corrélations pour la période complète et les deux sous périodes. La corrélation la plus forte se situe entre la France et l'Allemagne (0.93), et la plus faible est entre l'Irlande et la Norvège (0.47) pour la période (2003-2009). La figure 3 décrit l'histogramme de la distribution empirique de la corrélation de Spearman pour chaque paire de pays (105 corrélations pour ces 15 pays).

|                 | Moyenne | Ecart-type Max |      | Min  |
|-----------------|---------|----------------|------|------|
| Rho (2003-2009) | 0.68    | 0.10           | 0.93 | 0.47 |
| Rho (2003-2007) | 0.64    | 0.12           | 0.92 | 0.36 |
| Rho (2007-2009) | 0 74    |                | 0.95 | 1.35 |

Tableau 3 : les statistiques descriptives des corrélations de Spearman

 $\overline{a}$ 

<span id="page-22-0"></span><sup>4</sup> Morgan Stanley Capital International

<span id="page-22-1"></span><sup>5</sup> Les tests de Jarque-Bera rejettent l'hypothèse nulle de la normalité pour toutes les séries

<span id="page-22-2"></span> $6$  C'est la corrélation entre  $F(r_1), F(r_2),..., F(r_n)$ .

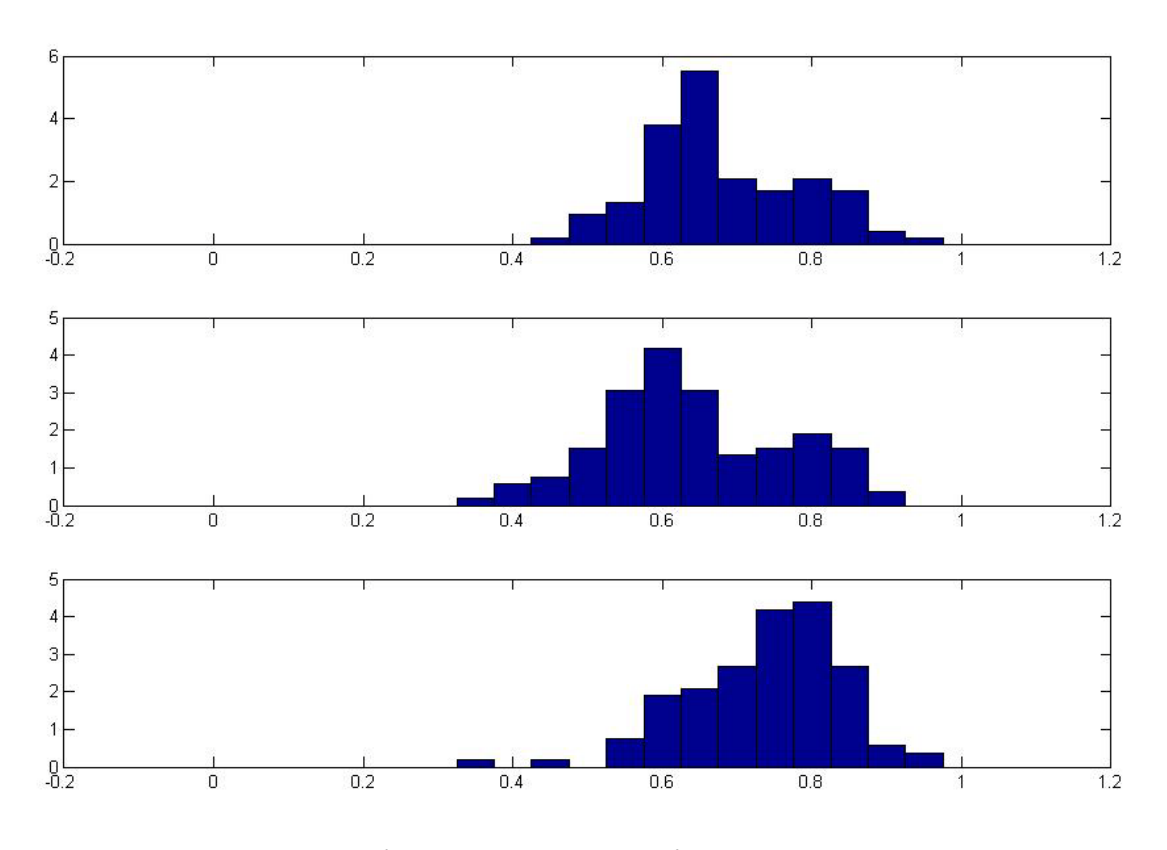

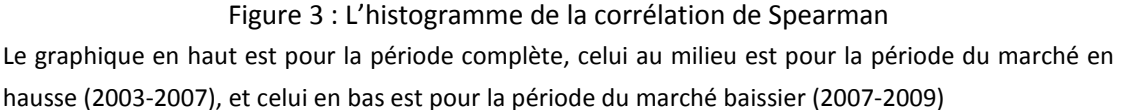

En comparant les deux dernières graphiques de la figure 3, nous trouvons que par rapport à la phase en hausse, les corrélations sont plus éloignées de zéro quand le marché a tendance décroissante. Le tableau 1 atteste aussi cette conclusion. La dépendance moyenne augmente de 0.64 à 0.74 et l'écart-type diminue de 0.12à 0.10. Ces résultats confirment bien que la dépendance est plus forte dans un marché baissier que dans un marché en hausse.

Nous choisissons ensuite la copule de SJC pour modéliser les dépendances, entre les pays et l'indice globale ainsi que entre les pays et l'indice de la zone européenne sachant le marché global. Cette structure de dépendance est indiquée dans l'équation (13). La copule de SJC est choisie parce qu'elle permet à la fois la dépendance de queue symétrique et asymétrique. Elle nous permet de distinguer la dépendance dans la queue inférieure et celle dans la queue supérieure.

Après l'estimation des copules bivariées, les fonctions de répartitions conditionnelles peuvent être calculées avec la fonction de h. Les résultats des corrélations après l'indice globale (MSCI mondiale) a été prise en compte sont présentés par le tableau 4

et son histogramme par la figure 4 dans l'annexe. Après conditionner sur l'indice global, les dépendances entre les pays diminue. Pour les deux périodes différentes, les dépendances s'approchent. Nous acquérons les résultats similaires pour les corrélations conditionnées à la fois sur l'indice global et sur l'indice européen. Le tableau 5 et la figure 5 donnent ces résultats.

Le tableau 6 donne les paramètres des copules de SJC. Ces copules modélisent les dépendances entre chaque bourse des 15 pays et l'indice global mais aussi entre l'indice européen et l'indice global suivant l'équation (13). Nous trouvons que les paramètres  $\tau^U$  sont inférieurs aux paramètres  $\tau^L$  pour toutes les paires entre l'indice de pays et l'indice global. Cela signifie que dans la queue supérieure de la distribution, les dépendances sont plus faibles par rapport aux dépendances dans la queue inférieure. Cela implique que quand le marché ne marche pas bien, la corrélation entre le marché global et le marché national augmente. L'asymétrie de dépendance apparaît.

Du point de vue de diversification, quand les marchés renforcent leurs corrélations réciproques pendant les périodes de marché baissier, le bénéfice vient de la diversification reste limité, c'est le cas des marchés européens.

En comparant la figure (3), (4) et (5), nous remarquons que les corrélations entre les indices nationaux diminuent ayant conditionné sur l'indice global et puis conditionné sur l'indice européen. Les statistiques descriptives sont données par le tableau 9 et l'histogramme par la figure 8. La moyenne des corrélations diminue de 0.678 à 0.487 après les effets de l'indice global sont retirés et diminue de 0.487 à 0.051 après conditionner ensuite sur l'indice européen. L'indice global et l'indice européen peuvent expliquer les dépendances entre les indices nationaux. C'est l'indice européen qui explique plus ces dépendances.

## <span id="page-24-0"></span>*8.2 L'étude des dépendances dynamiques*

Dans cette section, nous analysons les dépendances dynamiques entre 5 pays développé : les États-Unis, le Royaume-Uni, l'Allemagne, la France et le Japon. Nous utilisons les donnés hebdomadaires d'une période de 10 ans : du 07 janvier 2001 jusqu'au 26 décembre 2010, donc un échantillon avec 520 rendements. Ces indices viennent de MSCI. Toutes les séries sont converties en US dollar.

Le tableau 7 résume les rendements hebdomadaires des 5 bourses. La moyenne est proche de zéro pendant ces 10 ans. Les marchés des États-Unis et du japon ont une

|             | Etats-Unis | Royaume-Uni | Allemagne | France    | Japon     |
|-------------|------------|-------------|-----------|-----------|-----------|
| Moyenne     | $-0.0005$  | 0.0000      | 0.0001    | $-0.0003$ | $-0.0003$ |
| Écart-type  | 0.0286     | 0.0301      | 0.0354    | 0.0321    | 0.0280    |
| Skewness    | $-0.4666$  | $-0.9812$   | $-0.6978$ | $-1.0858$ | $-0.0933$ |
| Kurtosis    | 6.6073     | 14.2646     | 8.0482    | 9.9390    | 4.2228    |
|             |            |             |           |           |           |
| Corrélation |            | 0.7853      | 0.7722    | 0.7706    | 0.4764    |
|             |            |             | 0.8466    | 0.8956    | 0.4407    |
|             |            |             |           | 0.9278    | 0.4254    |
|             |            |             |           |           | 0.4366    |
|             |            |             |           |           |           |

Le tableau 7 : Les statistiques descriptives des rendements

volatilité relativement plus faible. Les skewness sont toujours négatives et les kurtosis sont supérieur à 3. La corrélation est calculée avec l'approche de Pearson. La corrélation la plus forte est entre la France et l'Allemagne (0.9278), et la plus faible entre le Japon et l'Allemagne (0.4254).

En considérant les caractéristiques des rendements dans le tableau 7, nous modélisons ensuit les marginales avec le modèle GARCH (1,1). Les skewness négatives et les kurtosis qui sont supérieur à 3 indiquent la non normalité des distributions marginale. Combinant avec les tests de Jarque-Bera, nous rejetons l'hypothèse nulle de la normalité de la distribution. Dans ce cas, nous choisissons la distribution Skewed Student t à modéliser la distribution des résidus standardisés. Les paramètres des modèles de GARCH sont présentés dans le tableau 8 dans l'annexe.

En deuxième étape, Dans la deuxième étape on enlève l'effet des marginales en transformant les résidus standardisés pour chaque série en variables aléatoires i.i.d uniformes. Cette transformation est réalisée par la méthode de transformation intégrale de la probabilité (PIT) basée sur la fonction de répartition empirique :

$$
F_i(x) = \frac{T}{T+1} \sum_{t=1}^{T} 1_{(X_{i,j} \leq x)}
$$

d'où **1** désigne la fonction indicatrice :

$$
1_{(X_{i,j}\leq x)} = \begin{cases} 1, \text{si } X_{i,j} \leq x \\ 0, \quad \text{sinon} \end{cases}
$$

et T est le nombre d'observations.

La figure 6 donne des diagrammes de dispersion de toutes les paires de rendement pour les 5 pays. Nous pouvons constater que la dépendance entre les rendements de la bourse française et ceux de la bourse allemande. Par contre, la corrélation entre l'Allemagne et le Japon est assez limitée.

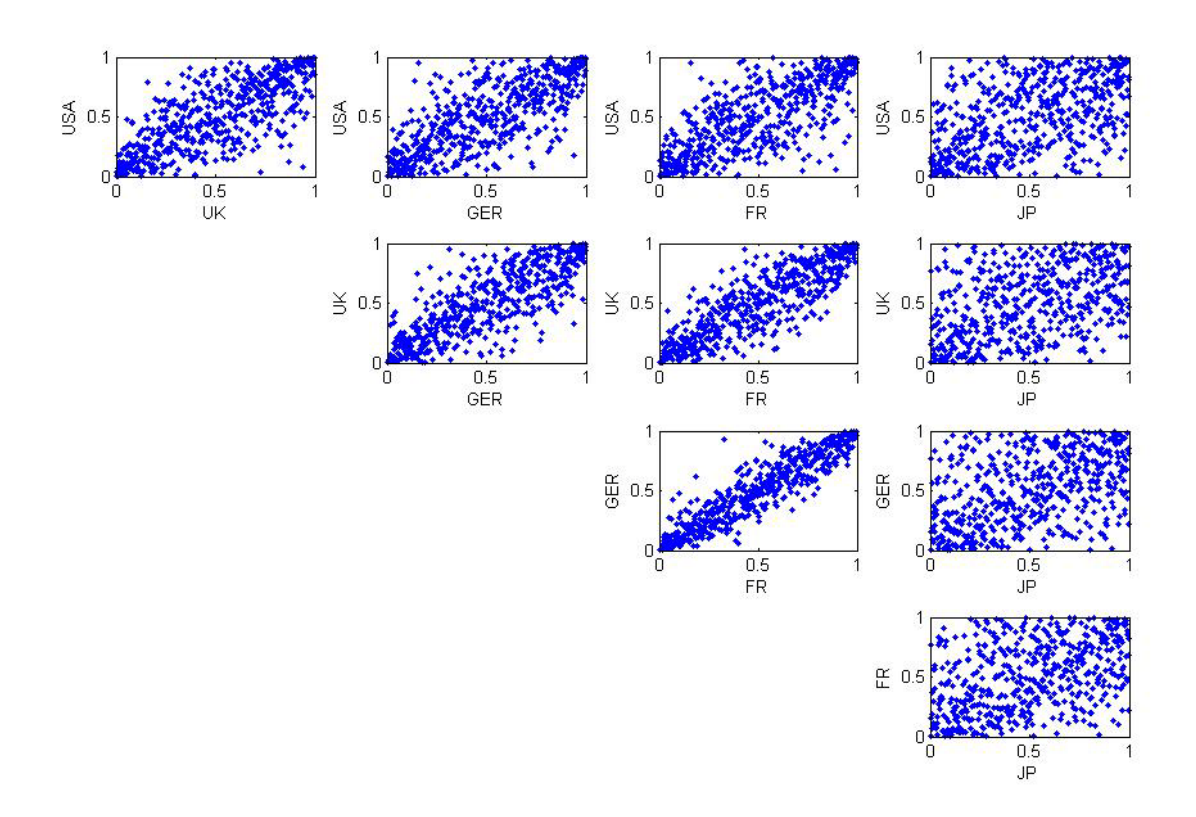

Figure 6 : Les diagrammes de dispersion des résidus standardisés et transformés dans l'intervalle unitaire pour les 5 pays

Afin d'examiner la dynamique de ces corrélations, nous modélisons les dépendances de chaque couple de rendements avec une série des copules statiques et dynamiques. Ces spécifications possibles sont indiquées dans la section 7. Nous avons 7 choix différents des copules : la copule de Student t statique (t), la copule de Student t dynamique (tDCC), la copule gaussienne dynamique (GDCC), la copule de Clayton, la version dynamique de la copule de clayton (tvClayton), la copule de SJC, et sa version dynamique (tvSJC).

Nous sélectionnons dans ces copules selon le critère AIC (Akaike Information Criterion). Le tableau 8 représente les résultats du critère AIC de toutes les copules bivariées. Selon ce critère, la valeur le plus faible indique le meilleur modèle. Les trois couples « USA-GER », « USA-FR » et « USA-JP » choisissent la copule de Student t statique, alors que les trois paires « USA-UK », « UK-GER » et «GER-FR » préfèrent la copule t dynamique. Les quatre couples restes tendent vers la copule gaussienne dynamique. Dans les 10 corrélations, 7 expriment la dynamique. C'est un argument de l'existence de dynamique dans les dépendances.

| <b>AIC</b> | <b>USA-UK</b> | <b>USA-GER</b> | <b>USA-FR</b> | <b>USA-JP</b> | <b>UK-GER</b> |
|------------|---------------|----------------|---------------|---------------|---------------|
|            | $-457.76$     | $-420.09$      | $-431.77$     | $-123.74$     | $-550.28$     |
| tDCC       | $-457.90$     | $-417.31$      | $-429.23$     | $-120.44$     | $-553.12$     |
| GDCC       | $-451.44$     | $-416.70$      | $-420.94$     | $-122.35$     | $-552.43$     |
| Clayton    | $-363.03$     | $-317.39$      | $-331.26$     | $-113.52$     | $-456.01$     |
| tvClayton  | $-362.04$     | $-314.98$      | $-327.17$     | $-116.59$     | $-456.01$     |
| <b>SJC</b> | $-441.16$     | $-395.36$      | $-407.65$     | $-119.10$     | $-521.52$     |
| tvSJC      | $-435.15$     | $-390.27$      | $-407.49$     | $-114.00$     | $-515.47$     |
|            |               |                |               |               |               |
| <b>AIC</b> | UK-FR         | $UK$ -J $P$    | <b>GER-FR</b> | <b>GER-JP</b> | FR-JP         |
|            | $-708.30$     | $-110.89$      | $-971.25$     | $-99.47$      | $-101.85$     |
| tDCC       | $-727.50$     | $-110.54$      | -983.92       | $-104.32$     | $-103.71$     |
| GDCC       | $-729.51$     | $-112.35$      | $-981.19$     | $-106.06$     | $-104.94$     |
| Clayton    | $-574.63$     | $-104.14$      | $-797.78$     | $-88.05$      | $-94.59$      |
| tvClayton  | $-574.63$     | $-104.14$      | $-797.78$     | $-88.05$      | $-94.59$      |
| <b>SJC</b> | $-672.69$     | $-106.27$      | $-896.35$     | $-91.13$      | $-97.07$      |
| tvSJC      | $-567.04$     | $-103.41$      | $-811.36$     | $-87.57$      | $-92.58$      |

Tableau 8 : Les valeurs d'AIC de toutes les copules pour chaque couple de rendements

Prenons l'exemple des corrélations qui choissent la copule t dynamique. C'est les trois couples « USA-UK », «GER-FR » et « UK-GER ». La somme des deux paramètres autorégressifs estimés sont proche de 1. En traçant le tau de Kendall dynamique pour les deux premières couples précédentes, nous trouvons les dépendances qui ont la tendance de revenir à la moyenne, la Figure 7 donne cette évaluation des dépendances.

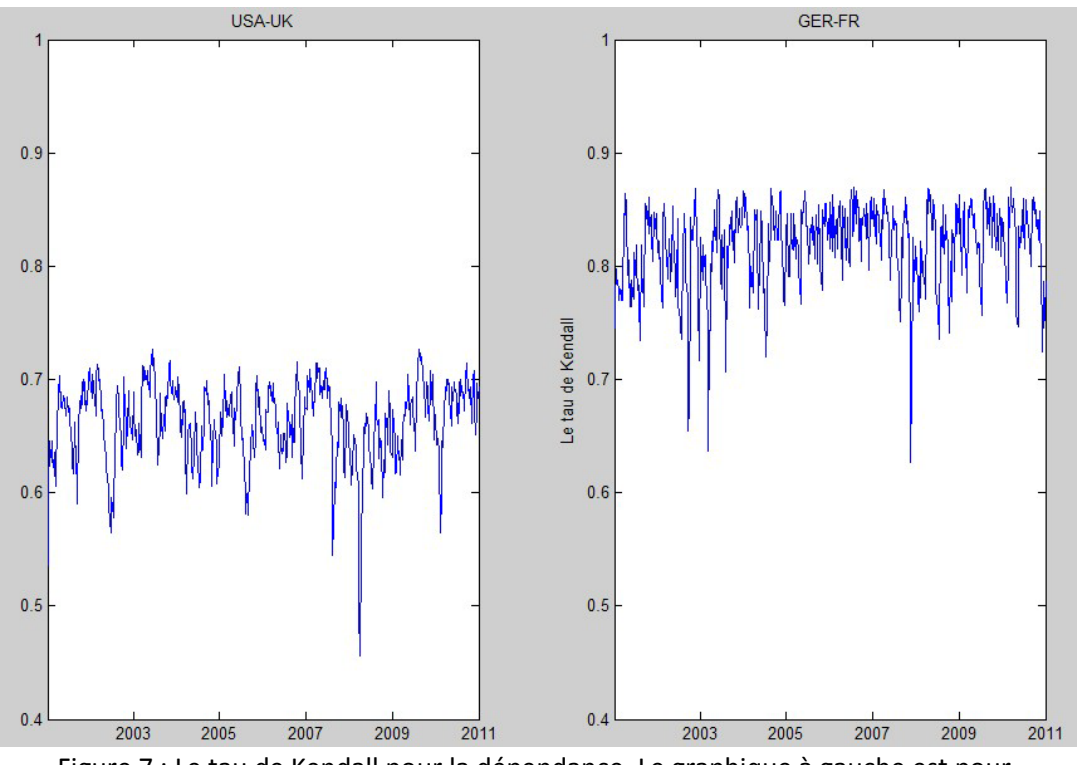

Figure 7 : Le tau de Kendall pour la dépendance. Le graphique à gauche est pour les USA et le UK, Le graphique à gauche est pour l'Allemagne et la France.

## <span id="page-28-0"></span>**9. Conclusion**

Nous commençons dans cet article par la décomposition d'une fonction de densité multivariée. En utilisant le concept des copules, nous factorisons la fonction de densité conjointe des rendements en deux parties, une pour les marginales et une autre qui capture la dépendance multivariée avec une série de dynamiques copules bivariées. Le modèle DCC permet de sépare la dynamique de la volatilité de chaque actif et de la corrélation conditionnelle entre tous les actifs. Ce modèle CAVA est plus flexible par rapport au modèle DCC car il ne limite pas les modèles marginaux à gaussien mais aussi les autres distribution qui peuvent capturer plus de caractéristiques des rendements comme la skewness, le kurtosis et l'asymétrie. Pour modéliser les dépendances, une copule de « canonical-Vine » est utilisée, cette méthode accepte des types flexibles de corrélations. Elle décompose une copule multivariée en un produit des copules bivariées, ces copules bivariées peut être différente d'un des autres et peut choisir dans une série de copules. La dépendance dynamique est aussi inclut dans le modèle en incorporant les copules dynamiques. Cette dynamique peut suivre deux approches : celle d'Engle comme dans le modèle DCC et celle de Patton. En combinant avec l'interprétation du modèle MEDAF, le modèle CAVA conditionne les rendements des titres sur le marché et sur le secteur. Ceci donne une interprétation économique à la dépendance entre les titres. Le marché et le secteur sont comme deux facteurs explicatifs pour expliquer les dépendances entre les titres. Nous pouvons aussi conditionner sur les autres facteurs qui peuvent expliquer ces dépendances. Une fois que l'on conditionne sur un facteur explicatif, les corrélations deviennent à priori de plus en plus faibles. Le modèle CAVA peut être considéré comme une extension non gaussienne du MEDAF.

Nous exécutons deux études en suivant cette approche. La première étude consiste à examiner les corrélations asymétriques. Nous utilisons les rendements hebdomadaires des 15 pays européens, d'un indice global et d'un indice européen. Cette recherche est en fait une analyse les dépendances des pays européens. L'indice global ressemble le marché dans le modèle CAVA et l'indice européen représente la zone géographique. Les résultats confirment l'hypothèse que la dépendance est plus forte dans un marché baissier que dans un marché en hausse. En modélisant les dépendances avec la copule SJC, les dépendances de queue sont analysées. Les dépendances de queue inférieure sont plus importantes que ceux de queue supérieure. Un autre résultat secondaire est que les dépendances entre les indices nationaux diminuent après conditionner sur l'indice global et puis conditionner sur l'indice européen. Ceci est cohérent aux résultats d'Heinen et Valdesogo, qui ont trouvé que les corrélations entre les titres s'affaiblissent après conditionner sur le marché et le secteur. Dans notre cas, l'impact des indices généraux sur l'interaction entre les marchés nationaux est assez fort, et donc, les indices généraux expliquent bien les dépendances entre les bourses nationales.

La deuxième étude se comporte sur la dépendance dynamique. Cinq bourses de pays développés sont examinées. Selon le critère AIC, 7 copules entre les 10 préfèrent la spécification dynamique. Cela signifie que les dépendances ne sont pas constantes au cours du temps. Nous trouvons aussi que les dépendances dynamiques ont la tendance de revenir à ses moyennes.

L'approche CAVA est une méthode très flexible de la modélisation des dépendances, qui possède au moins quatre avantages par rapport des autres approches:

- 1) elle permet de modéliser les dépendances des rendements en faisant appel à la théorie des copules, qui fournit des mesures plus générales de dépendance que les simples corrélations
- 2) elle permet de capturer les caractéristiques des rendements des séries financières, telles que la non-normalité, le *clustering*, l'asymétrie, etc…via des modèles AR(q)-GARCH (1,1) ou AR (q)-GJR-GARCH (1,1). Avec des distributions : Normale, Student t et Skewed Student t pour les résidus normalisés
- 3) elle permet de modéliser les dépendances des rendements d'un grand nombre de titres en décomposant ceux-ci selon un modèle factoriel ce qui permet de décomposer les copules a priori de grande dimension en copules bivariées, concernant chacune, un titre et un facteur
- 4) elle est facile à mettre en œuvre : le processus d'estimation se déroule en deux étapes: le première est consacrée à l'estimation des paramètres des modèles AR-GARCH et le seconde à celle des paramètres qui caractérisent les copules bivariées, choisies dans un classe beaucoup plus riche que la classe des copules multivariées disponibles. Ainsi, pour caractériser les dépendances, on dispose des copules Gaussienne, Student t, Clayton, SJC, avec, pour chacune, une version statique et une version dynamique, faisant référence selon les cas, à l'approche DCC ( Dynamic Conditional Correlation) ou à l'approche de Patton.

Elle a un raisonnement assez intéressant en finance : utiliser le marché à expliquer les dépendances des titres dans un cadre non gaussien. Dans les recherches futures, elle peut s'étendre sur les autres variables explicatives, dans ce cas, le modèle est considéré comme un développement non linéaire du modèle factoriel.

# <span id="page-31-0"></span>**Bibliographie**

Aas K, Czado C, Frigessi A, Bakken H (2009), « Pair copula constructions of multiple dependence ». *Insurance: Mathematics and Economics,* 44(2)*,* 182 - 198.

Ang, A. & Chen, J. (2002), « Asymmetric correlations of equity portfolios », *Journal of Financial Economics,* 63(3), 443–94.

Bedford T et Cooke R M (2001), « Probability density decomposition for conditionally dependent random variables modeled by vines ». *Annals of Mathematics and Artificial Intelligence,* 32*,* 245-268.

Bedford, T. and R. M. Cooke (2002). « Vines - a new graphical model for dependent random variables ». *Annals of Statistics* 30 (4), 1031–1068.

Czado C, Min A, Baumann T, Dakovic R (2009), « Pair Copula Constructions for modeling exchange rate dependence ». Papier de discussion, disponible sur http://www-m4.ma.tum.de/Papers/index.html

Engle, R. (2002), « Dynamic conditional correlation: A simple class of multivariate generalized autoregressive conditional heteroskedasticity models », *Journal of Business and Economic Statistics,* 20(3), 339–50.

Glosten, L.R., Jaganathan R. et Runkle D.E. (1993), « On the relation between the expected value and the volatility of the nominal excess returns on stocks », *Journal of Finance,* 48, 1779-1801.

Hansen, B. (1994), « Autoregressive conditional density estimation », *International Economic Review* 35, 705–730.

Heinen A, Robles A (2009), « Asymmetric CAPM dependence for large dimensions: The Canonical Vine Autoregressive Copula model. » Available sur SSRN: [http://papers.ssrn.com/sol3/papers.cfm?abstract\\_id=1297506](http://papers.ssrn.com/sol3/papers.cfm?abstract_id=1297506).

Huang J J, Lee L J, Liang H, Lin W F (2009). « Estimating value at risk of portfolio by conditional copula-GARCH method. » *Insurance: Mathematics and economics*,  $45(3)$ ,  $315 - 324$ .

Hurlimann V (2004). « Fitting bivariate cumulative returns with copulas. » *Computational Statistics and Data Analysis* 45(2), 355 - 372.

Joe, H. (1997), « Multivariate models and dependence concepts », Chapman and Hall/CRC, London; New York.

Jondeau E, Rockinger M (2006). « The copula - GARCH model of conditional dependencies: An international stock market application ». *Journal of International Money and Finance,* 25(5)*,* 827 - 853.

Patton A. J (2007). « Copula-Based Models for Financial Time Series » in T.G. Andersen, R.A. Davis, J.-P. Kreiss and T. Mikosch (eds.) *Handbook of Financial Time Series*, Springer Verlag.

Patton A. J (2006a). « Modelling Asymmetric Exchange Rate Dependence», *International Economic Review*, 47(2), 527-556.

Patton, A. J (2006b), « Estimation of multivariate models for time series of possibly different lengths », *Journal of Applied Econometrics* 21(2), 147–173.

Patton, A. J (2004), « On the out-of-sample importance of skewness and asymmetric dependence for asset allocation », *Journal of Financial Econometrics* 2(1), 130–168.

Sklar A (1959). « Fonctions de repatitions à n dimensions et leur marges. » *Publication de l'Institut de statistique de l'Universite de Paris 8*, 229 – 231

#### <span id="page-33-0"></span>**Annexe**

#### <span id="page-33-1"></span>*A. Les fonctions de log-vraisemblance pour les modèles GARCH*

Les fonctions de log-vraisemblance des modèles GARCH pour les marginales dépendent de la spécification de la distribution, ces fonctions sont données par:

Dans le cas où les résidus standardisés  $z_{i,t}$  suit la distribution Gaussienne, on a :

$$
L(z_{i,t}; \phi_i) = -\frac{1}{2} (\log(2\pi) - \log(h_{i,t}) - z_{i,t}^2)
$$

d'où  $h_{i,t}$  est la variance conditionnelle selon l'équation (22).

Selon Hansen (1994), dans le cas de la distribution Student t, on a :

$$
L(z_{i,t}; v) = \log(\Gamma(\frac{v+1}{2})) - \log(\Gamma(\frac{v}{2}))
$$
  
 
$$
-\frac{1}{2}(\log(\pi(v-2)) + \log(h_{i,t}) + (v+1) \cdot \log(1 + \frac{z_{i,t}^2}{v-2}))
$$

d'où v est le degré de liberté, et Г la fonction Gamme :

$$
\Gamma(x) = \int_{0}^{\infty} \left( e^{-t} \cdot t^{x-1} \right) dt
$$

Le log-vraisemblance de Skewed Student t :

$$
L(z_{i,t}; v, \lambda) = -\frac{1}{2}\log(h_{i,t}) + p_t(z_{i,t}; v, \lambda)
$$

d'où  $p_t$  désigne le logarithme naturel de la densité correspondante  $d_t$ :

$$
p_t(z_{i,t}; v, \lambda) = \log d_t(z_{i,t}; v, \lambda)
$$

avec

$$
d_{t}(z_{i,t}; v, \lambda) = \begin{cases} bc \left(1 + \frac{1}{v-2} \left(\frac{bz_{i,t} + a}{1-\lambda}\right)^{2}\right)^{-\frac{v+1}{2}} & z_{i,t} < -a/b\\ bc \left(1 + \frac{1}{v-2} \left(\frac{bz_{i,t} + a}{1+\lambda}\right)^{2}\right)^{-\frac{v+1}{2}} & z_{i,t} \ge -a/b \end{cases}
$$

d'où  $2 < v < \infty$  et  $-1 < \lambda < 1$ . Les constants a b et c sont données par

$$
a = 4\lambda c \left(\frac{v-2}{v-1}\right)
$$

$$
b2 = 1 + 3\lambda2 - a2
$$

$$
c = \frac{\Gamma\left(\frac{\nu+1}{2}\right)}{\Gamma\left(\frac{\nu}{2}\right)\sqrt{\pi(\nu-2)}}.
$$

#### <span id="page-34-0"></span>*B. Les copules*

#### <span id="page-34-1"></span>*B.1. La Copule Gaussienne*

La copule Gaussienne multivariée est définie de la façon suivante :

$$
C(u_1, u_2..., u_n; \Sigma) = \Phi_{\Sigma}(\Phi^{-1}(u_1), \Phi^{-1}(u_2), ..., \Phi^{-1}(u_n))
$$

d'où Σ est la matrice de corrélation, elle est symétrique, semi-définie positive avec 1 sur la diagonale et les éléments hors diagonaux se posent entre -1 et 1; Φ-1 désigne l'inverse de la fonction de répartition normale et  $\Phi_{\Sigma}(x_1, x_2, ..., x_n)$  désigne la fonction de répartition normale multivariée :

$$
\Phi_{\Sigma}\left(x_1, x_2,..., x_n\right) = \int_{-\infty}^{x_1} \cdots \int_{-\infty}^{x_n} \frac{1}{(2\pi)^{n/2} |\Sigma|^{1/2}} \cdot \exp(-\frac{1}{2} \nu' \Sigma^{-1} \nu) d\nu
$$

d'où  $v = (v_1, v_1, \dots, v_n)'$ . La densité de la copule est donnée comme suit

$$
c(u_1, u_2..., u_n; \Sigma) = |\Sigma|^{-\frac{1}{2}} \cdot \exp\left[-\frac{1}{2} (x' \Sigma^{-1} x - x' x)\right]
$$

d'où  $x = (\Phi^{-1}(u_1), \Phi^{-1}(u_2), ..., \Phi^{-1}(u_n))'$ , notons que x est comme  $\varepsilon$  dans l'équation (21). La log-vraisemblance de la copule gaussien tel que t=1,2,…,T est :

$$
L(\boldsymbol{u}_t; \Sigma) = -\frac{1}{2} \sum_{t=1}^T \left( \log |\Sigma| + x_t' \left( \Sigma^{-1} - I \right) x_t \right)
$$

La densité de la version bivariée est :

$$
c(u_1, u_2; \rho) = \frac{1}{\sqrt{1 - \rho^2}} \exp\left(-\frac{\rho^2 (x_1^2 + x_2^2) - 2\rho x_1 x_2}{2(1 - \rho^2)}\right)
$$

avec  $x_1 = \Phi^{-1}(u_1)$  et  $x_2 = \Phi^{-1}(u_2)$ . La fonction h est définit comme :

$$
h(u_1, u_2, \theta) = F(u_1 | u_2) = \frac{\partial C_{u_1 u_2}(u_1, u_2, \theta)}{\partial u_2}
$$

Après la dérivé de la copule par rapport le deuxième argument, on trouve la fonction h pour la copule gaussienne, qui est

$$
h(u_1, u_2; \rho) = \Phi(\Phi^{-1}(u_1) - \rho \Phi^{-1}(u_2))(1 - \rho^2)^{-\frac{1}{2}}
$$

et son inverse est donné par:

$$
h^{-1}(u_1, u_2, \rho) = \Phi\left(\Phi^{-1}(u_1)(1-\rho^2)^{\frac{1}{2}} + \rho \Phi^{-1}(u_2)\right)
$$

d'où ρ est la coefficient de corrélation entre les deux variable , qui est liée entre -1 et 1.

Cette copule n'a pas de dépendance de queue  $\lambda_L = \lambda_U = 0$ , (sauf pour une corrélation parfaite de 1) et ne permet donc pas de corréler des valeurs extrêmes.

Modéliser la structure de dépendance d'un échantillon par une copule Gaussienne est cohérent avec la mesure de cette dépendance par le coefficient de corrélation linéaire. Mais lorsque l'on souhaite modéliser une dépendance non linéaire ou entre événements extrêmes, on va faire appel à d'autres copules

#### <span id="page-35-0"></span>*B.2. La copule de Student*

La fonction de répartition pour la copule de Student multivariée est :

$$
C(u_1, u_2..., u_n; \Sigma, v) = T_{\Sigma, v}(T^{-1}(u_1), T^{-1}(u_2), ..., T^{-1}(u_n))
$$

d'où *T*<sup>1</sup> désigne l'inverse de la fonction de répartition de Student t univariée avec v le degré de liberté. La fonction de répartition de Student t multivariée est donnée par:

$$
\boldsymbol{T}_{\Sigma,\nu}\left(x_1,x_2,...,x_n\right)=\int_{-\infty}^{x_1}\cdots\int_{-\infty}^{x_n}\frac{\Gamma\left(\frac{\nu+n}{2}\right)}{\Gamma\left(\frac{\nu}{2}\right)\sqrt{\left(\pi\nu\right)^n\left|\Sigma\right|}}\cdot\left(1+\frac{w'\Sigma^{-1}w}{\nu}\right)^{\frac{-\nu+n}{2}}dw
$$

d'où Σ est aussi la matrice de corrélation,  $w = (w_1, w_1, \dots, w_n)$ ' La densité correspondante de la copule de Student est :

$$
c(u_1, u_2..., u_n; \Sigma, \nu) = \frac{\Gamma\left(\frac{\nu+n}{2}\right)}{\Gamma\left(\frac{\nu}{2}\right) \sqrt{(\pi \nu)^n |\Sigma|}} \frac{1}{\prod_{i=1}^n f_\nu(T^{-1}(u_i))} \left(1 + \frac{x' \Sigma^{-1} x}{\nu}\right)^{-\frac{\nu+n}{2}}
$$

d'où  $x = (T^{-1}(u_1), T^{-1}(u_2), ..., T^{-1}(u_n))'$  et  $f_v(.)$  désigne la densité de Student t univariée avec v le degré de liberté  $\rho \in (-1, 1)$  et v > 2:

$$
f_{\nu}(x) = (\pi \nu)^{-\frac{1}{2}} \cdot \frac{\Gamma\left(\frac{\nu+1}{2}\right)}{\Gamma\left(\frac{\nu}{2}\right)} \left(1 + \frac{x^2}{\nu}\right)^{-\frac{\nu+1}{2}}
$$

donc, on a finalement la densité comme :

$$
c(u_1, u_2..., u_n; \Sigma, \nu) = \frac{\Gamma\left(\frac{\nu+n}{2}\right) \left[\Gamma\left(\frac{\nu}{2}\right)\right]^{n-1}}{\left[\Gamma\left(\frac{\nu+1}{2}\right)\right]^n \sqrt{|\Sigma|}} \cdot \frac{\left(1 + \frac{x'\Sigma^{-1}x}{\nu}\right)^{\frac{\nu+n}{2}}}{\prod_{i=1}^n \left(1 + \frac{x_i^2}{\nu}\right)^{\frac{\nu+1}{2}}}
$$

La log-vraisemblance de la copule de Student est :

$$
L(\boldsymbol{u}_t; \Sigma, \nu) = T \left[ \log \left( \Gamma \left( \frac{\nu + n}{2} \right) \right) + (n - 1) \log \left( \Gamma \left( \frac{\nu}{2} \right) \right) - n \log \left( \Gamma \left( \frac{\nu + 1}{2} \right) \right) \right]
$$

$$
- \frac{1}{2} \sum_{t=1}^T \log |\Sigma| - \frac{\nu + n}{2} \sum_{t=1}^T \log \left( 1 + \frac{x^{\prime} \Sigma^{-1} x}{\nu} \right) + \frac{\nu + 1}{2} \sum_{t=1}^T \sum_{i=1}^n \log \left( 1 + \frac{x_i^2}{\nu} \right)
$$

La densité de la copule bivariée est :

$$
c(u_1, u_2; \rho, \nu) = \frac{\Gamma\left(\frac{\nu+2}{2}\right)\left(1 + \frac{x_1^2 + x_2^2 - 2\rho x_1 x_2}{\nu(1-\rho^2)}\right)^{-\frac{\nu+2}{2}}}{\Gamma\left(\frac{\nu}{2}\right)} \frac{\Gamma\left(\frac{\nu}{2}\right)\left(1 + \frac{x_1^2 + x_2^2 - 2\rho x_1 x_2}{\nu \pi f_\nu(x_1) f_\nu(x_2) \sqrt{1-\rho^2}}\right)}.
$$

d'où ρ et v sont les paramètres de la copule,  $x_1 = T^{-1}(u_1)$  et  $x_2 = T^{-1}(u_2)$ . Pour cette copule, la fonction h est donnée par :

$$
h(u_1, u_2; \rho, \nu) = T_{\nu+1} \left( \frac{T_{\nu}^{-1}(u_1) - \rho T_{\nu}^{-1}(u_2)}{\sqrt{\frac{\left(\nu + \left(T_{\nu}^{-1}(u_2)\right)^2\right)\left(1 - \rho^2\right)}{\nu + 1}}}\right)
$$

et l'inverse de la fonction h est :

$$
h^{-1}(u_1, u_2; \rho, \nu) = T_{\nu} \left( T_{\nu+1}^{-1}(u_1) \sqrt{\frac{\left( \nu + \left( T_{\nu}^{-1}(u_2) \right)^2 \right) \left( 1 - \rho^2 \right)}{\nu + 1}} + \rho T_{\nu}^{-1}(u_2) \right)
$$

Pour la copule de Student, le coefficient de la dépendance de queue inférieur et celui de queue supérieure sont égaux :

$$
\lambda_{\rm L} = \lambda_{\rm U} = 2T_{\nu+1} \left( -\sqrt{\nu+1} \cdot \sqrt{\frac{1-\rho}{1+\rho}} \right)
$$

#### <span id="page-37-0"></span>*B.3. La copule de Clayton*

La copule de Clayton bivarirée est définie de la manière suivante :

$$
C(u_1, u_2; \theta) = (u_1^{-\theta} + u_2^{-\theta} - 1)^{-1/\theta},
$$

et la densité suivante :

$$
c(u_1, u_2; \theta) = (1+\theta) \cdot (u_1 \cdot u_2)^{-\theta-1} \cdot (u_1^{-\theta} + u_2^{-\theta} - 1)^{-2-1/\theta},
$$

avec θ érifiant  $θ ∈ (0, ∞)$  qui est le paramètre qui contrôle la dépendance. La dépendance parfaite est obtenue quand  $\theta \rightarrow \infty$ , tandis que  $\theta \rightarrow 0$  implique l'indépendance.

La log-vraisemblance de la copule de Clayton est donc:

$$
L(u_{1,t}, u_{2,t}; \theta) = \sum_{t=1}^{T} \log \Big( (1+\theta) \cdot (u_1 \cdot u_2)^{-\theta-1} \cdot (u_1^{-\theta} + u_2^{-\theta} - 1)^{-2-1/\theta} \Big)
$$

Pour cette copule, la fonction h est donnée par :

$$
h(u_1, u_2; \theta) = (u_2)^{-\theta - 1} \cdot (u_1^{-\theta} + u_2^{-\theta} - 1)^{-1 - 1/\theta},
$$

et l'inverse de la fonction h est donnée par :

$$
h^{-1}(u_1, u_2; \theta) = \left( \left( u_1 u_2^{\theta+1} \right)^{-\theta/\theta+1} + 1 - u_2^{-\theta} \right)^{-1/\theta}
$$

La copule de Clayton a une dépendance de queue inférieur, mais pas celle de queue supérieure, donc on a :

$$
\begin{array}{c} \lambda_L=2^{-l/\theta}\\ \lambda_U=0 \end{array}
$$

Le tau de Kendall est égal pour cette copule à  $\tau = \theta/(\theta + 2)$ .

#### <span id="page-37-1"></span>*B.4. La copule de SJC (Symmetrized Joe – Clayton)*

La copule SJC est définie dans Patton (2006a), la copule SJC est une modification de la copule Joe – Clayton. La copule Joe – Clayton est construite en prenant une transformation de Laplace particulière de la copule de Clayton par Joe (1997). La copule de Joe – Clayton est :

$$
C_{\text{JC}}\left(u_{1}, u_{2} \mid \tau^{\text{U}}, \tau^{\text{L}}\right) = 1 - \left(1 - \left\{[1 - (1 - u_{1})^{\kappa}]^{-\gamma} + [1 - (1 - u_{2})^{\kappa}]^{-\gamma} - 1\right\}^{-1/\gamma}\right)^{1/\kappa}
$$

avec

$$
\kappa = 1/\log_2(2 - \tau^U)
$$

$$
\gamma = -1/\log_2(\tau^L)
$$

et

$$
\tau^U \in (0, 1), \ \tau^L \in (0, 1)
$$

La copule Joe-Clayton a deux paramètres,  $\tau^U$  et  $\tau^L$ , qui sont des mesures de dépendance connu sous le nom dépendance de queue.

La copule SJC est définie comme :

$$
C_{\text{SIC}}\left(u_{1}, u_{2} \mid \tau^{U}, \tau^{L}\right) = \frac{1}{2}\left(C_{\text{JC}}\left(u_{1}, u_{2} \mid \tau^{U}, \tau^{L}\right) + C_{\text{JC}}\left(1 - u_{1}, 1 - u_{2} \mid \tau^{L}, \tau^{U}\right) + u_{1} + u_{2} - 1\right)
$$

La densité de cette copule est:

$$
c_{SIC}\left(u_1, u_2 \mid \tau^U, \tau^L\right) = \frac{\partial^2 C_{SIC}}{\partial u_1 \partial u_2}
$$
  
= 
$$
\frac{1}{2} \left( \frac{\partial^2 C_{JC} \left(u_1, u_2 \mid \tau^U, \tau^L\right)}{\partial u_1 \partial u_2} - \frac{\partial^2 C_{JC} \left(1 - u_1, 1 - u_2 \mid \tau^L, \tau^U\right)}{\partial u_1 \partial u_2} \right)
$$

d'où

$$
\frac{\partial^2 C_{_{\text{JC}}}\left(u_1, u_2 \mid \tau^{\text{U}}, \tau^{\text{L}}\right)}{\partial u_1 \partial u_2} = A - B
$$

avec

$$
A = \frac{\gamma \cdot \kappa \left(1 - Z^{-1/\gamma}\right)^{-2+1/\kappa} \cdot (1/\gamma - 1) \cdot (1 - u_1)^{\kappa - 1} \cdot (1 - u_2)^{\kappa - 1}}{\left(1 - (1 - u_1)^{\kappa}\right)^{1 + \gamma} \cdot \left(1 - (1 - u_2)^{\kappa}\right)^{1 + \gamma} \cdot Z^{2+1/\gamma}}
$$
\n
$$
B = \frac{\kappa \left(1 - Z^{-1/\gamma}\right)^{-2+1/\kappa} \cdot (1/\kappa - 1) \cdot (1 - u_1)^{\kappa - 1} \cdot (1 - u_2)^{\kappa - 1}}{\left(1 - (1 - u_1)^{\kappa}\right)^{1 + \gamma} \cdot \left(1 - (1 - u_2)^{\kappa}\right)^{1 + \gamma} \cdot Z^{2+2/\gamma}}
$$
\n
$$
Z = \frac{1}{\left(1 - (1 - u_1)^{\kappa}\right)^{\gamma}} + \frac{1}{\left(1 - (1 - u_2)^{\kappa}\right)^{\gamma}} - 1.
$$

La fonction h correspondante est donnée par:

$$
h_{SIC}\left(u_1, u_2 \mid \tau^U, \tau^L\right) = \frac{\partial C_{SIC}}{\partial u_2}
$$
  
= 
$$
\frac{1}{2} \left( \frac{\partial C_{JC} \left(u_1, u_2 \mid \tau^U, \tau^L\right)}{\partial u_2} - \frac{\partial C_{JC} \left(1 - u_1, 1 - u_2 \mid \tau^L, \tau^U\right)}{\partial u_2} + 1 \right)
$$

d'où

$$
\frac{\partial C_{\text{JC}}\left(u_{1}, u_{2} \mid \tau^{\text{U}}, \tau^{\text{L}}\right)}{\partial u_{2}} = \frac{\left(1 - Z^{-1/\gamma}\right)^{1 - 1/\kappa}}{\left(1 - \left(1 - u_{2}\right)^{\kappa}\right)^{1 + \gamma} \cdot Z^{1 + 1/\gamma}}
$$

# <span id="page-39-0"></span>**C. Les résultats empiriques**

|           | <b>MSCI</b><br>mondiale | Europe15      | France          | Allemagne      | Espagne  | <b>Italie</b> |
|-----------|-------------------------|---------------|-----------------|----------------|----------|---------------|
| Moyenne   | 0.039%                  | 0.098%        | 0.108%          | 0.180%         | 0.229%   | 0.047%        |
| Ecar-type | 0.026                   | 0.033         | 0.035           | 0.038          | 0.036    | 0.036         |
| Kurtosis  | 19.09                   | 17.40         | 14.96           | 11.84          | 15.59    | 16.49         |
| Skewness  | $-1.80$                 | $-1.92$       | $-1.65$         | $-1.33$        | $-1.97$  | $-2.14$       |
|           |                         |               |                 |                |          |               |
|           | Pays-Bas                | Finlande      | <b>Belgique</b> | <b>Irlande</b> | Portugal | Grèce         |
| Moyenne   | 0.052%                  | 0.048%        | 0.002%          | $-0.165%$      | 0.123%   | 0.170%        |
| Écar-type | 0.035                   | 0.044         | 0.038           | 0.046          | 0.031    | 0.042         |
| Kurtosis  | 24.28                   | 5.49          | 12.45           | 21.49          | 12.82    | 10.53         |
| Skewness  | $-2.62$                 | $-0.67$       | $-1.95$         | $-2.58$        | $-1.82$  | $-1.20$       |
|           |                         |               |                 |                |          |               |
|           | Autriche                | <b>Suisse</b> | Suède           | Danemark       | Norvège  |               |
| Moyenne   | 0.124%                  | 0.105%        | 0.209%          | 0.241%         | 0.226%   |               |
| Écar-type | 0.047                   | 0.030         | 0.041           | 0.037          | 0.048    |               |
| Kurtosis  | 19.84                   | 18.07         | 9.07            | 14.96          | 10.24    |               |
| Skewness  | $-2.38$                 | $-1.75$       | $-0.83$         | $-2.02$        | $-1.34$  |               |

**Tableau 1** : Les résultats de description des rendements (Jan. 2003-Avril. 2009)

Pour toutes les séries, les Kurtosis sont supérieurs à 3 et les Skewness sont négatives.

|                | <b>MSCI</b><br>mondiale | Europe1<br>5  | France          | Allemagne Espagne |           | Italie    |
|----------------|-------------------------|---------------|-----------------|-------------------|-----------|-----------|
| a <sub>0</sub> | 0.0021                  | 0.0027        | 0.0027          | 0.0034            | 0.0035    | 0.0020    |
| ω              | 0.0000                  | 0.0000        | 0.0000          | 0.0001            | 0.0000    | 0.0000    |
| α              | 0.1060                  | 0.1054        | 0.0956          | 0.1366            | 0.0966    | 0.0879    |
| β              | 0.8667                  | 0.8599        | 0.8784          | 0.7981            | 0.8565    | 0.8961    |
| ٧              | 6.3409                  | 6.1510        | 6.9255          | 7.9618            | 8.2653    | 5.9009    |
| λ              | $-0.2597$               | $-0.2578$     | $-0.2494$       | $-0.2364$         | $-0.3557$ | $-0.2819$ |
|                |                         |               |                 |                   |           |           |
|                | Pays-Bas                | Finlande      | <b>Belgique</b> | <b>Irlande</b>    | Portugal  | Grèce     |
| a <sub>0</sub> | 0.0025                  | 0.0027        | 0.0035          | 0.0027            | 0.0028    | 0.0050    |
| ω              | 0.0000                  | 0.0000        | 0.0000          | 0.0000            | 0.0000    | 0.0001    |
| α              | 0.0968                  | 0.0825        | 0.1711          | 0.0964            | 0.0800    | 0.1107    |
| β              | 0.8648                  | 0.9175        | 0.7865          | 0.9036            | 0.8895    | 0.8496    |
| ۷              | 7.7903                  | 5.8781        | 6.4836          | 6.6505            | 5.8458    | 6.5559    |
| λ              | $-0.2480$               | $-0.1331$     | $-0.2864$       | 0.3767            | $-0.1990$ | $-0.1168$ |
|                |                         |               |                 |                   |           |           |
|                | Autriche                | <b>Suisse</b> | Suède           | Danemark          | Norvège   |           |
| a <sub>0</sub> | 0.0048                  | 0.0022        | 0.0043          | 0.0043            | 0.0049    |           |
| ω              | 0.0001                  | 0.0000        | 0.0000          | 0.0001            | 0.0000    |           |
| α              | 0.1357                  | 0.1020        | 0.0986          | 0.1064            | 0.0844    |           |
| β              | 0.8075                  | 0.8304        | 0.9014          | 0.8332            | 0.9155    |           |
| V              | 8.3102                  | 4.8278        | 5.8210          | 5.2245            | 7.0661    |           |
| λ              | $-0.3080$               | $-0.1506$     | $-0.1475$       | 0.2666            | $-0.3963$ |           |

**Tableau 2** : Les paramètres des modèles GARCH pour les marginales

a0 est le paramètre pour l'équation des moyennes, ω, α, β sont les paramètres pour l'équation de la variance conditionnelle, et ν, λ sont les deux paramètres pour la distribution de Skewed – Student t.

**Tableau 4**: les statistiques descriptives des corrélations de Spearman entre les pays sachant l'indice global (entre les fonctions de répartition conditionnelles  $F(r_i|r_M)$ , i=1…15).

|                 | Movenne | $\dot{E}$ cart-type | Max   | Min   |
|-----------------|---------|---------------------|-------|-------|
| Rho (2003-2009) | 0.487   | 0.106               | 0.790 | 0.258 |
| Rho (2003-2007) | 0.508   | 0.118               | 0.789 | 0.193 |
| Rho (2007-2009) | 0.422   | 142                 | 799   | 0.012 |

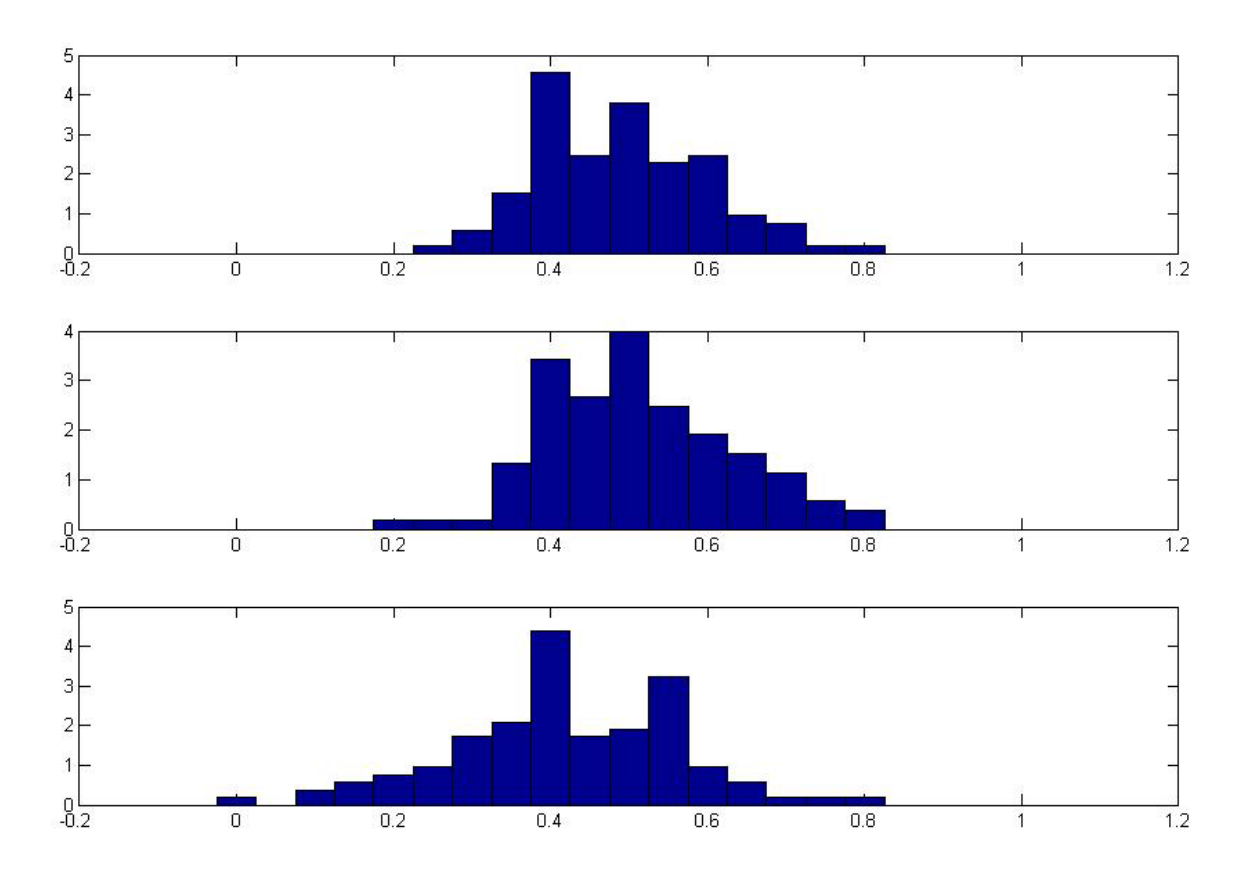

Figure 4: L'histogramme de la corrélation de Spearman entre les pays conditionnées sur l'indice global

Le graphique en haut est pour la période complète, celui au milieu est pour la période du marché en hausse (2003-2007), et celui en bas est pour la période du marché baissier (2007-2009)

**Tableau 5**: les statistiques descriptives des corrélations de Spearman entre les pays sachant l'indice global et l'indice européen (entre les fonctions de répartition conditionnelles  $F(r_i|r_{M,TS})$ , i=1...15).

|                                           | Movenne | $ \text{Ecart-typelMax} $ |       | Min      |
|-------------------------------------------|---------|---------------------------|-------|----------|
| $\left \right $ Rho $(2003-2009)$         | 0.051   | 0.096                     | 0.289 | $-0.153$ |
| $\left  \text{Rho} (2003 - 2007) \right $ | 0.061   | 0.105                     | 0.328 | $-0.179$ |
| $\left  \text{Rho} (2007 - 2009) \right $ | 0.032   | 0.124                     | 0.334 | $-0.223$ |

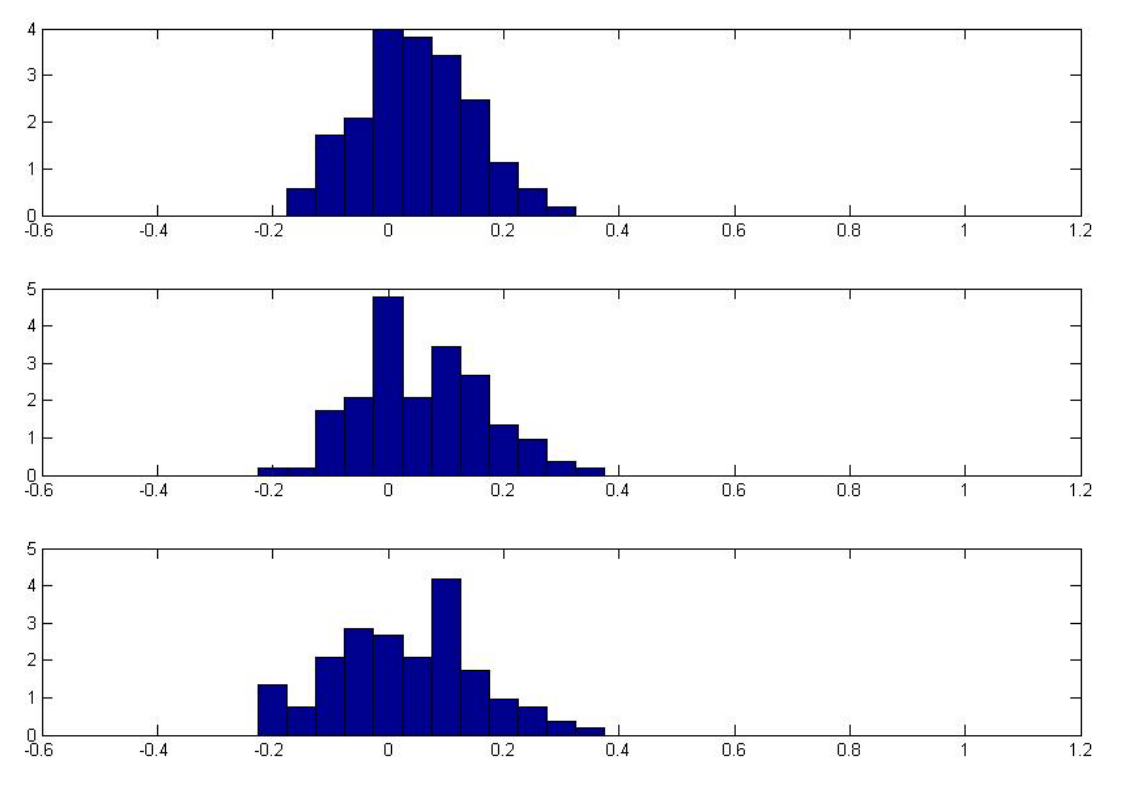

Figure 5: L'histogramme de la corrélation de Spearman entre les pays conditionnées sur l'indice global et sur l'indice européen Le graphique en haut est pour la période complète, celui au milieu est pour la période du marché en hausse (2003-2007), et celui en bas est pour la période du marché baissier (2007-2009)

**Tableau 6** : Les paramètres de la copule de SJC modélisant la dépendance entre chaque bourse des 15 pays et l'indice global, également entre l'indice européen et l'indice global suivant l'équation.

|          | Période 2003-2009 |          |                   |          |               |          |                   |                 |
|----------|-------------------|----------|-------------------|----------|---------------|----------|-------------------|-----------------|
|          | Europe15          | France   | Allemagne Espagne |          | Italie        | Pays-Bas | Finlande          | <b>Belgique</b> |
| $\tau U$ | 0.5696            | 0.5261   | 0.5862            | 0.3846   | 0.4026        | 0.5270   | 0.3870            | 0.4138          |
| τL       | 0.6959            | 0.7004   | 0.6721            | 0.5915   | 0.6283        | 0.6984   | 0.5393            | 0.5547          |
|          |                   |          |                   |          |               |          |                   |                 |
|          | <b>Irlande</b>    | Portugal | Grèce             | Autriche | <b>Suisse</b> | Suède    | Danemark          | Norvège         |
| $\tau U$ | 0.2231            | 0.1553   | 0.1919            | 0.2793   | 0.4444        | 0.4312   | 0.2588            | 0.2225          |
| τL       | 0.5019            | 0.3738   | 0.4185            | 0.4697   | 0.5607        | 0.6096   | 0.4709            | 0.4232          |
|          |                   |          |                   |          |               |          |                   |                 |
|          | Période 2003-2007 |          |                   |          |               |          |                   |                 |
|          | Europe15          | France   | Allemagne Espagne |          | Italie        |          | Pays-Bas Finlande | <b>Belgique</b> |
| $\tau U$ | 0.5621            | 0.5214   | 0.6034            | 0.4340   | 0.4069        | 0.5386   | 0.3787            | 0.3810          |
| τL       | 0.6861            | 0.7046   | 0.6896            | 0.5863   | 0.5983        | 0.7080   | 0.5486            | 0.5497          |
|          |                   |          |                   |          |               |          |                   |                 |
|          | <b>Irlande</b>    | Portugal | Grèce             | Autriche | <b>Suisse</b> | Suède    | Danemark          | Norvège         |
| $\tau U$ | 0.1762            | 0.1605   | 0.1850            | 0.2840   | 0.4317        | 0.4550   | 0.2477            | 0.1870          |
| $\tau L$ | 0.5110            | 0.3269   | 0.3346            | 0.3558   | 0.5429        | 0.5911   | 0.4155            | 0.4472          |
|          |                   |          |                   |          |               |          |                   |                 |
|          | Période 2007-2009 |          |                   |          |               |          |                   |                 |
|          | Europe15          | France   | Allemagne Espagne |          | <b>Italie</b> | Pays-Bas | Finlande          | <b>Belgique</b> |
| $\tau U$ | 0.5985            | 0.5381   | 0.5176            | 0.2036   | 0.3957        | 0.4860   | 0.4014            | 0.5114          |
| τL       | 0.7106            | 0.6936   | 0.6472            | 0.6014   | 0.6737        | 0.6835   | 0.5259            | 0.5564          |
|          |                   |          |                   |          |               |          |                   |                 |
|          | <b>Irlande</b>    | Portugal | Grèce             | Autriche | Suisse        | Suède    | <b>Danemark</b>   | Norvège         |
| $\tau U$ | 0.3584            | 0.1697   | 0.2380            | 0.2752   | 0.4910        | 0.3500   | 0.3144            | 0.3179          |
| $\tau L$ | 0.4760            | 0.4273   | 0.5253            | 0.6088   | 0.5844        | 0.6375   | 0.5441            | 0.3773          |

|                | États-Unis  | Royaume-Uni  | Allemagne   | France      | Japon      |
|----------------|-------------|--------------|-------------|-------------|------------|
| C <sub>0</sub> | 0.0009      | 0.0018       | 0.0028      | 0.0019      | 0.0001     |
|                | (0.8986)    | (1.9064)     | (2.1359)    | (1.7384)    | (0.0539)   |
|                |             |              |             |             |            |
| ω              | 0.0000      | 0.0000       | 0.0001      | 0.0000      | 0.0000     |
|                | (1.5925)    | (1.9177)     | (2.1931)    | (1.6834)    | (1.4479)   |
|                |             |              |             |             |            |
| α              | 0.0972      | 0.1496       | 0.2423      | 0.1385      | 0.0367     |
|                | (3.1715)    | (2.9747)     | (2.6339)    | (2.6322)    | (2.307)    |
|                |             |              |             |             |            |
| β              | 0.8816      | 0.8086       | 0.6913      | 0.8332      | 0.9457     |
|                | (24.2973)   | (13.7911)    | (6.7594)    | (14.0563)   | (55.8158)  |
|                |             |              |             |             |            |
| v              | 10.3257     | 8.6355       | 9.0259      | 11.4176     | 11.7647    |
|                | (2.421)     | (2.5305)     | (2.734)     | (2.0419)    | (2.0845)   |
|                |             |              |             |             |            |
| λ              | $-0.1440$   | $-0.1301$    | $-0.2786$   | $-0.3048$   | 0.0065     |
|                | $(-2.1114)$ | $(-1.9631)$  | $(-3.9404)$ | $(-4.3975)$ | (0.3535)   |
|                |             |              |             |             |            |
| AIC            | $-2344.968$ | $-2392.8037$ | $-2186.375$ | $-2276.17$  | $-2255.06$ |
| BIC            | $-2319.445$ | $-2367.2807$ | $-2160.852$ | $-2250.65$  | $-2229.54$ |
| LL             | 1178.484    | 1202.402     | 1099.187    | 1144.087    | 1133.53    |

**Le tableau 8** : les paramètres pour le modèle GARCH des 5 pays

a<sub>0</sub> est le paramètre pour l'équation des moyennes,  $ω$ ,  $α$ ,  $β$  sont les paramètres pour l'équation de la variance conditionnelle, et ν, λ sont les deux paramètres pour la distribution de Skewed – Student t. Les valeurs entre parenthèse sont les t-statistiques. AIC et BIC correspondent les critères de Akaike et de Swcharz. LL est le valeur de la log-vraisemblance à l'optimum.

|               | Moyenne | $ \text{Écart-typelMax} $ |       | Min      |
|---------------|---------|---------------------------|-------|----------|
| F(ri)         | 0.678   | 0.104                     | 0.928 | 0.467    |
| F(ri   rM)    | 0.487   | 0.106                     | 0.790 | 0.258    |
| F(ri   rM,rE) | 0.051   | 0.096                     | 0.289 | $-0.153$ |

**Tableau 9** : les statistiques descriptives des corrélations de Spearman entre les pays pour la période 2003-2009

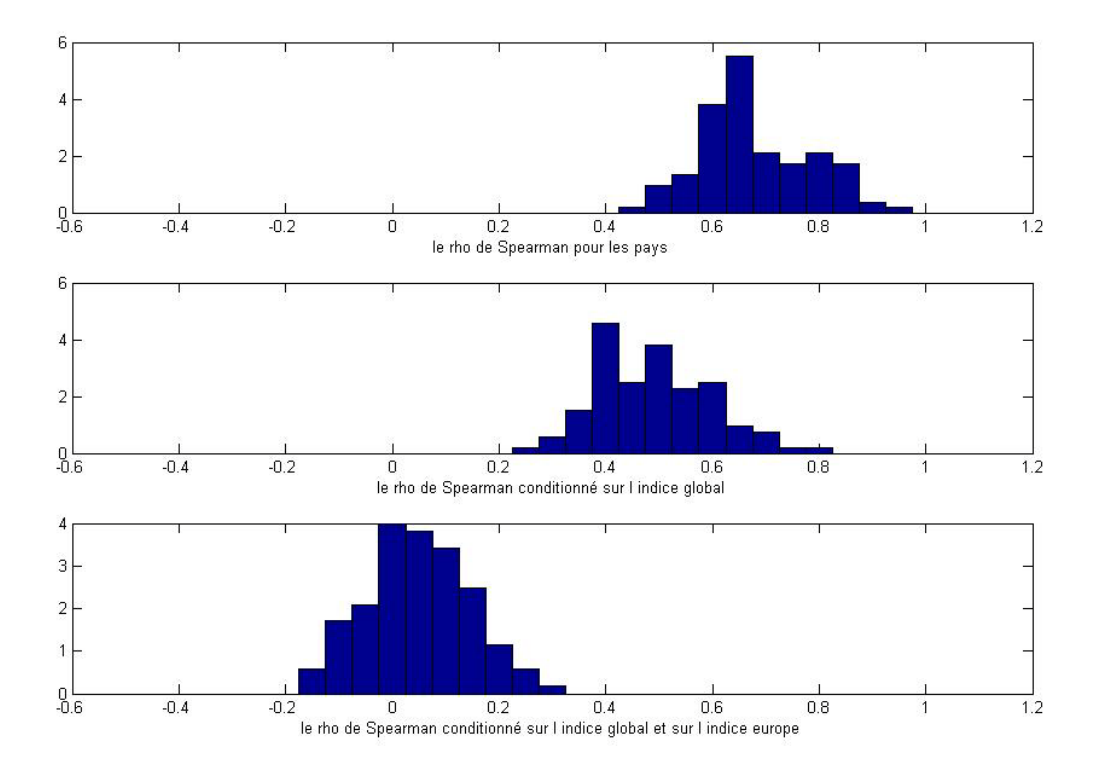

Figure 8: L'histogramme de la corrélation de Spearman entre les pays Le graphique en haut est pour les corrélations après l'estimation des modèles GARCH (F(ri)), celui au milieu est pour les corrélations conditionnées sur l'indice global (F(ri|rM)), et celui en bas est pour les corrélations conditionnées sur l'indice global et sur l'indice européen (F(ri|rM, rE))